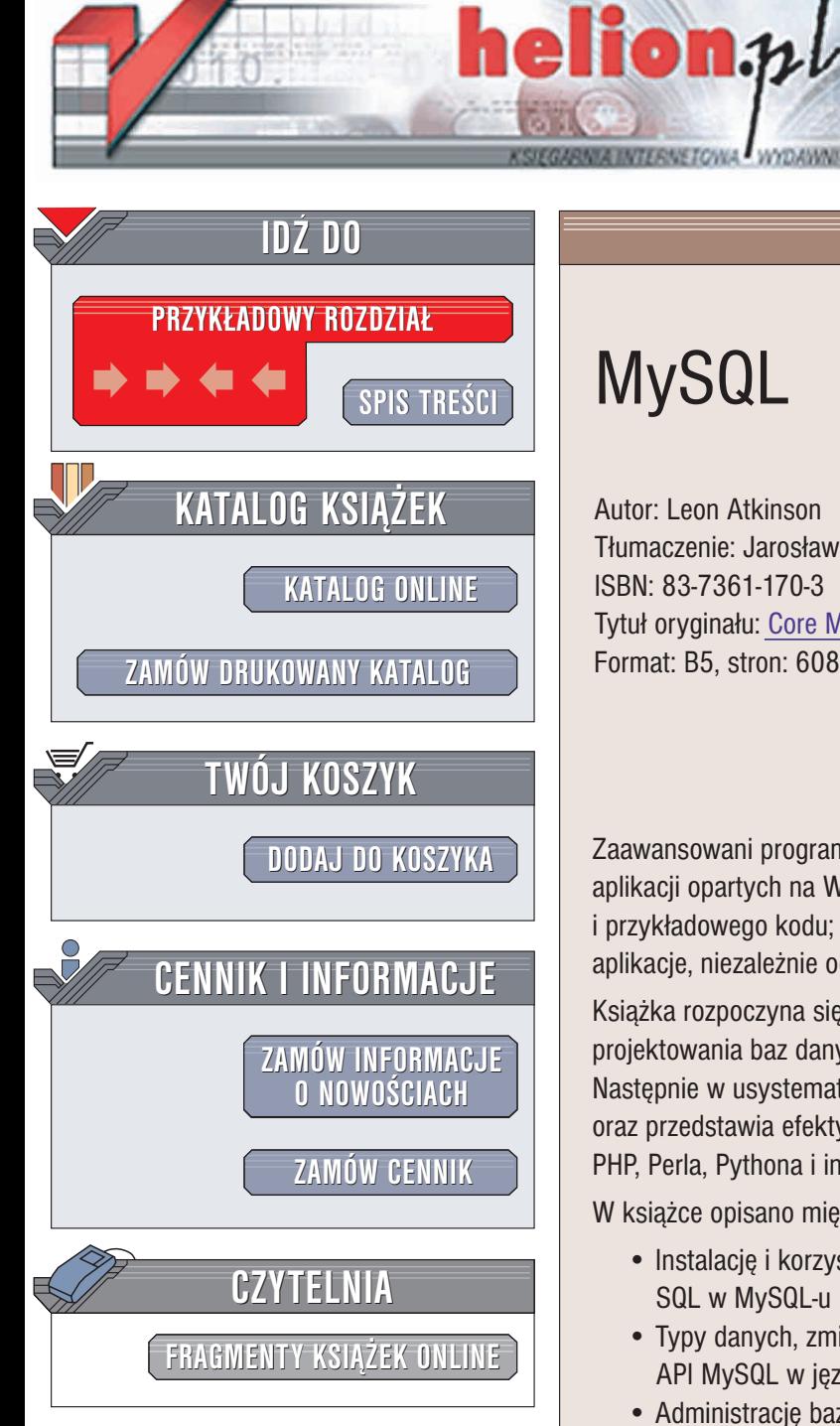

Wydawnictwo Helion ul. Chopina 6 44-100 Gliwice tel. (32)230-98-63 e-mail: [helion@helion.pl](mailto:helion@helion.pl)

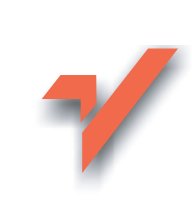

# MySQL

Autor: Leon Atkinson Tłumaczenie: Jarosław Dobrzański, Tomasz Żmijewski ISBN: 83-7361-170-3 Tytuł oryginału: [Core MySQL](http://www.amazon.com/exec/obidos/ASIN/0130661902) Format: B5, stron: 608

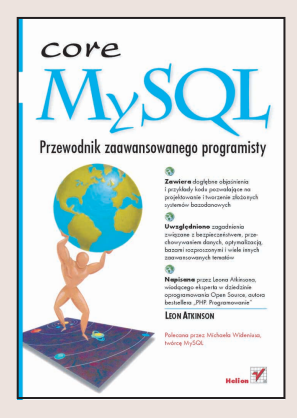

Zaawansowani programiści na całym świecie wybierają MySQL jako podstawę swoich aplikacji opartych na WWW. Książka, którą trzymasz w ręku, dostarczy Ci wiedzy i przykładowego kodu; elementów niezbędnych do szybkiego pisania własnych aplikacje, niezale¿nie od stopnia ich skomplikowania.

Książka rozpoczyna się od omówienia podstaw MySQL-a: zapytań SQL, zasad projektowania baz danych, normalizacji, transakcji i przetwarzania równoległego. Następnie w usystematyzowany sposób opisuje szczegółowe możliwości MySQL oraz przedstawia efektywne techniki dostêpu do baz MySQL-a z poziomu C, Javy, PHP, Perla, Pythona i innych środowisk programistycznych.

W książce opisano miedzy innymi:

- Instalacie i korzystanie z MySQL-a wraz ze szczegółowym opisem implementacji SQL w MySQL-u
- Typy danych, zmienne, funkcje wbudowane i narzędzia dostępne z linii komend API MySQL w jêzyku C
- Administracjê bazami MySQL, wykonywanie kopii zapasowych i usuwanie skutków awarii
- Optymalizacjê i zabezpieczanie aplikacji
- Tworzenie rozproszonych baz danych
- Rozszerzanie funkcjonalności MySQL-a
- Tworzenie baz danych przenośnych na inne platformy

Dokładnie przestudiowana i zalecana przez twórcę MySQL-a, Michaela Wideniusa, książka "MySQL" dostarcza profesjonalnym programistom tego, czego poszukiwali: dogłębnej, przemyślanej wiedzy, potrzebnej do tworzenia zaawansowanych aplikacji.

Leon Atkinson jest autorem książki "PHP. Programowanie". Jest też inicjatorem projektu Free Trade: zestawu narzędzi open source wykorzystującego MySQL i PHP. Atkinson od 1997 roku u¿ywa MySQL w wielu aplikacjach sieciowych i e-commerce.

# **Spis treści**

<span id="page-1-0"></span>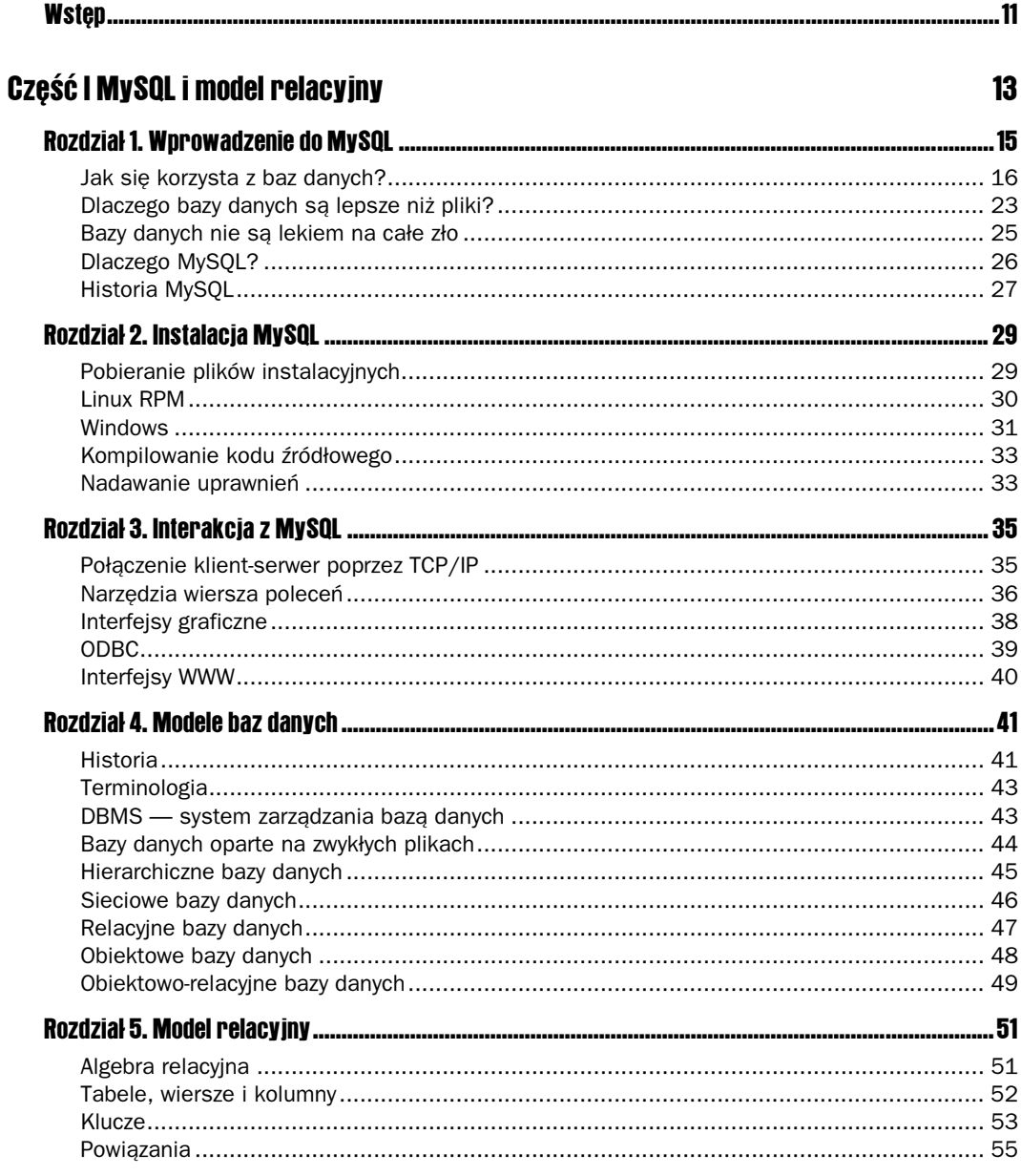

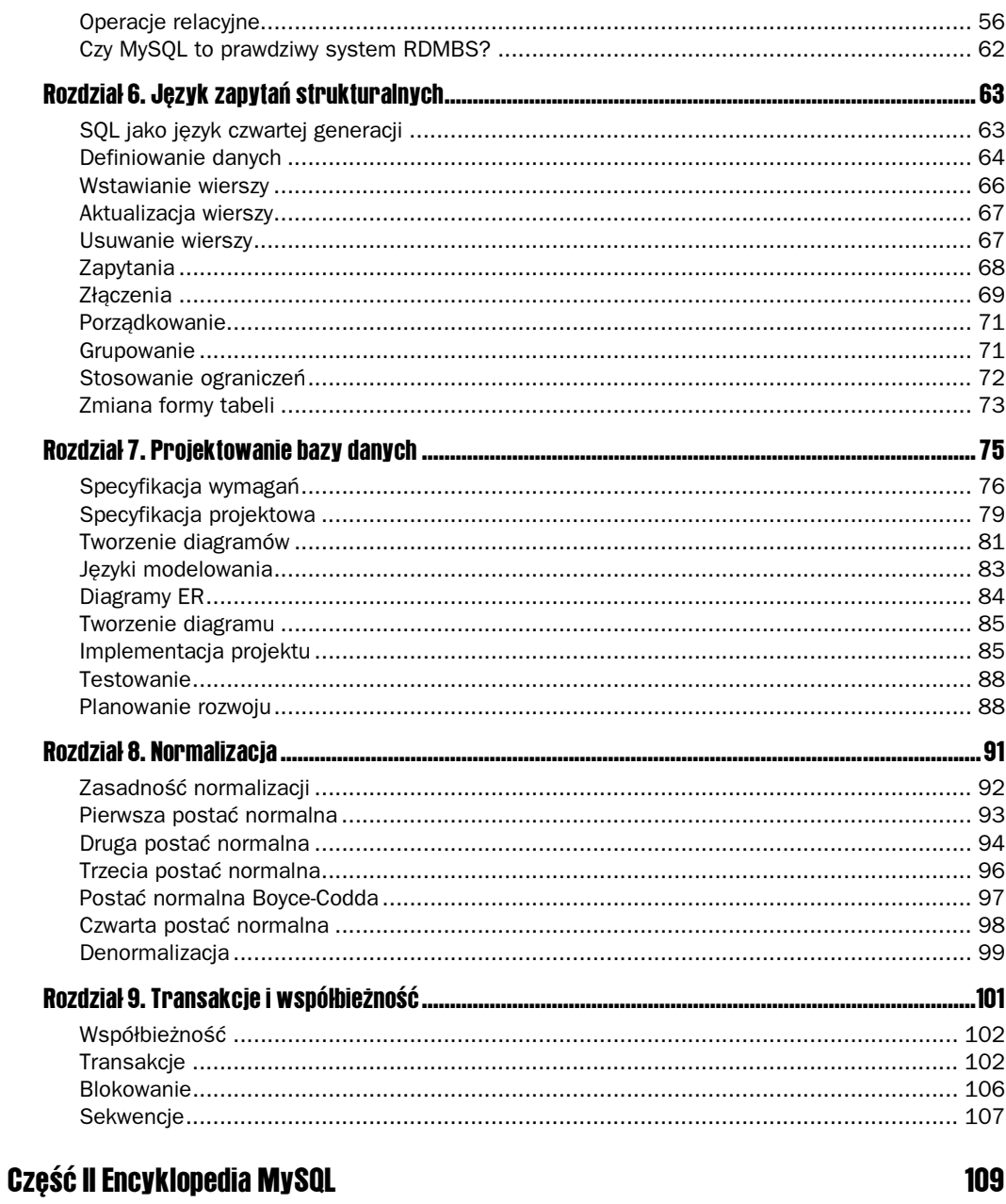

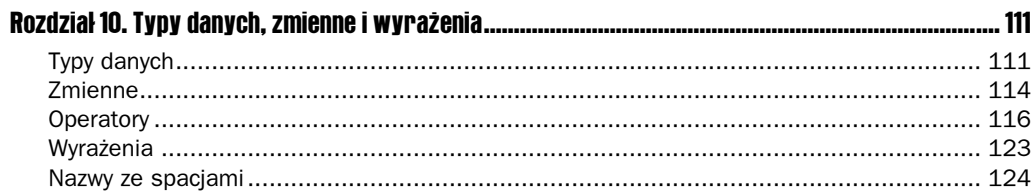

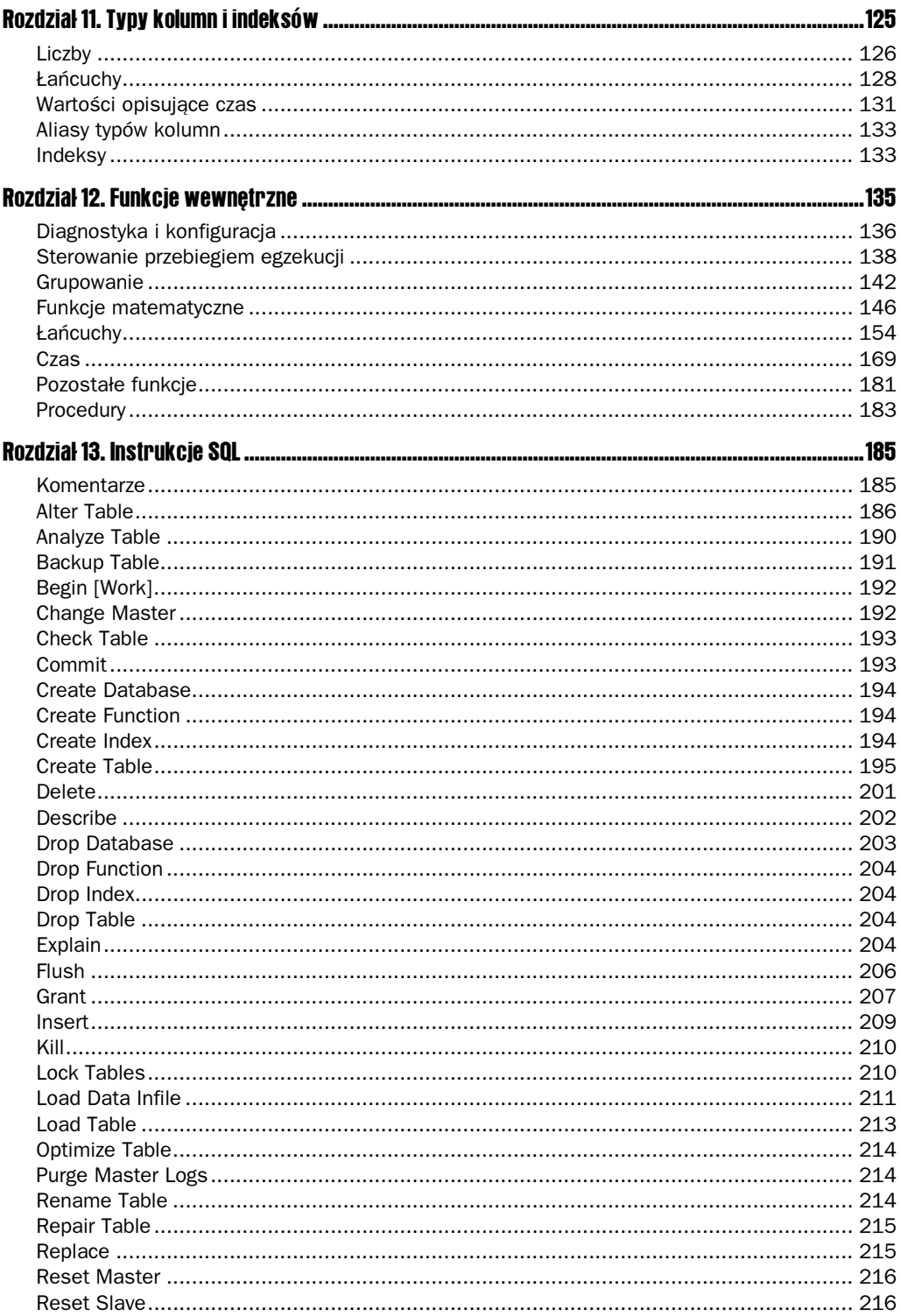

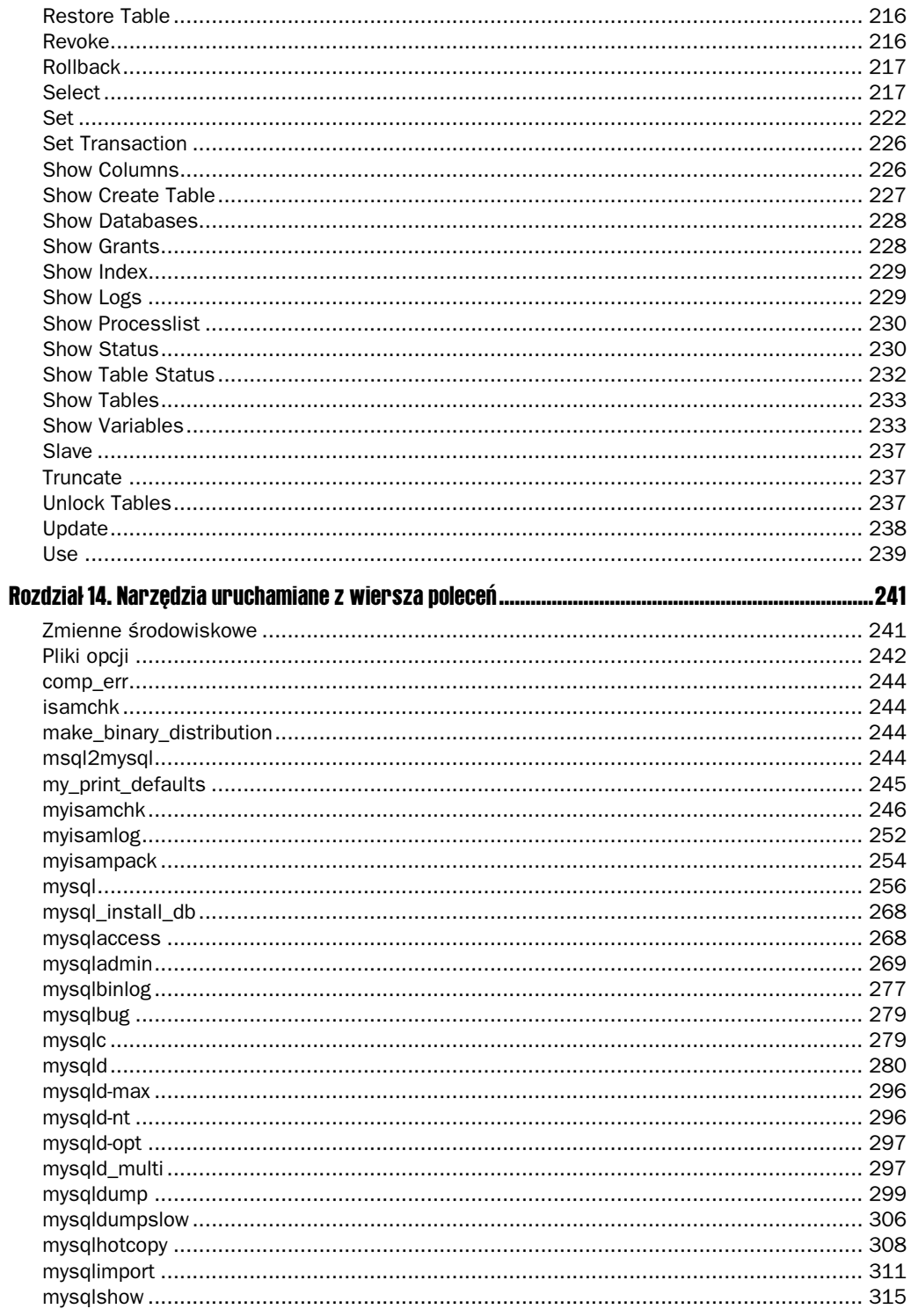

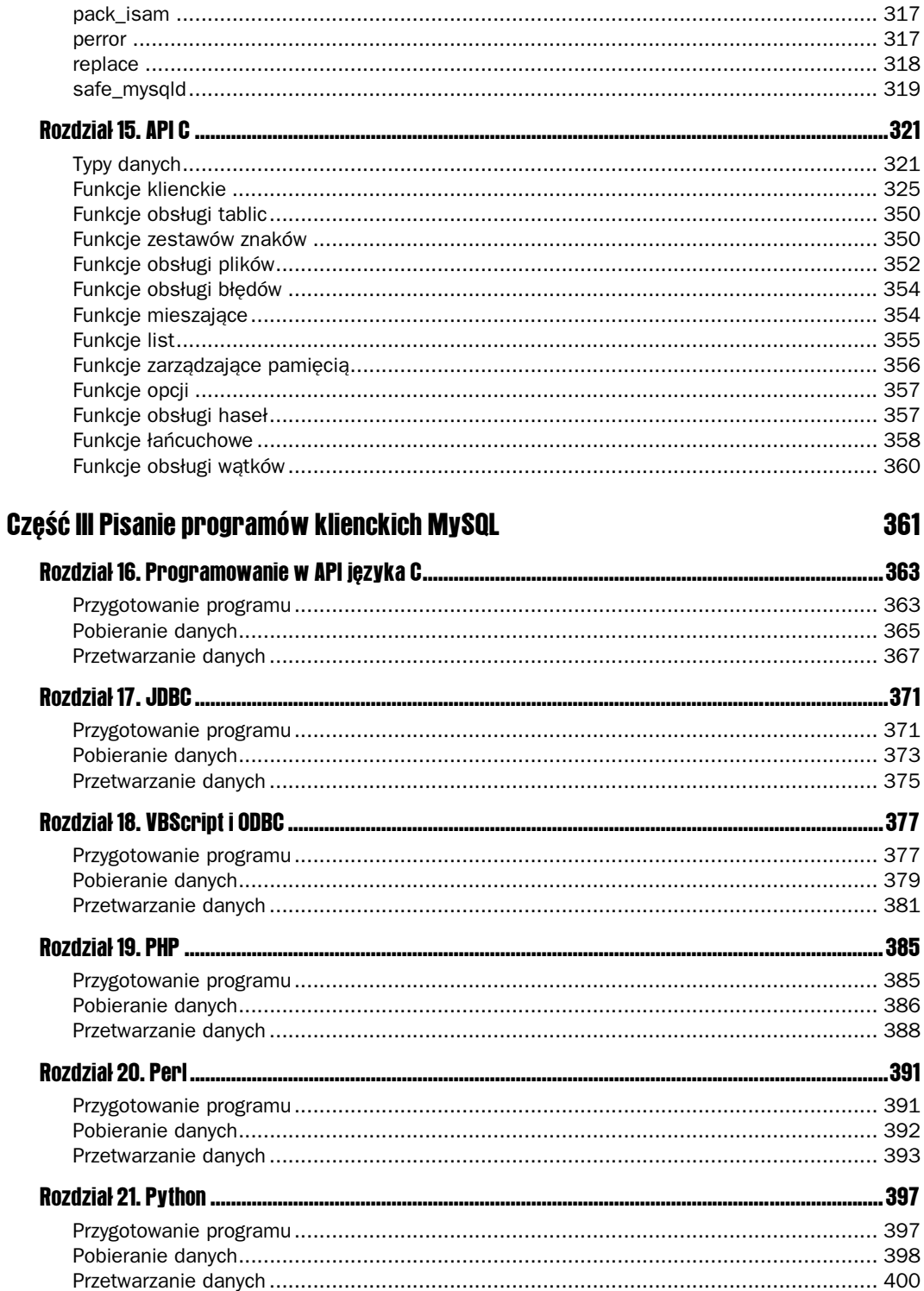

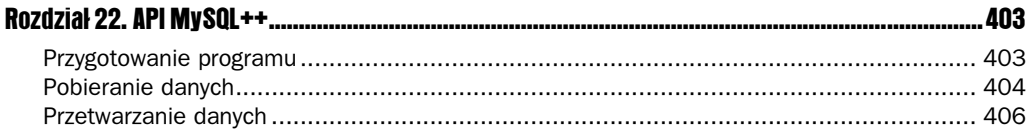

# **Część IV Zagadnienia zaawansowane**

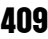

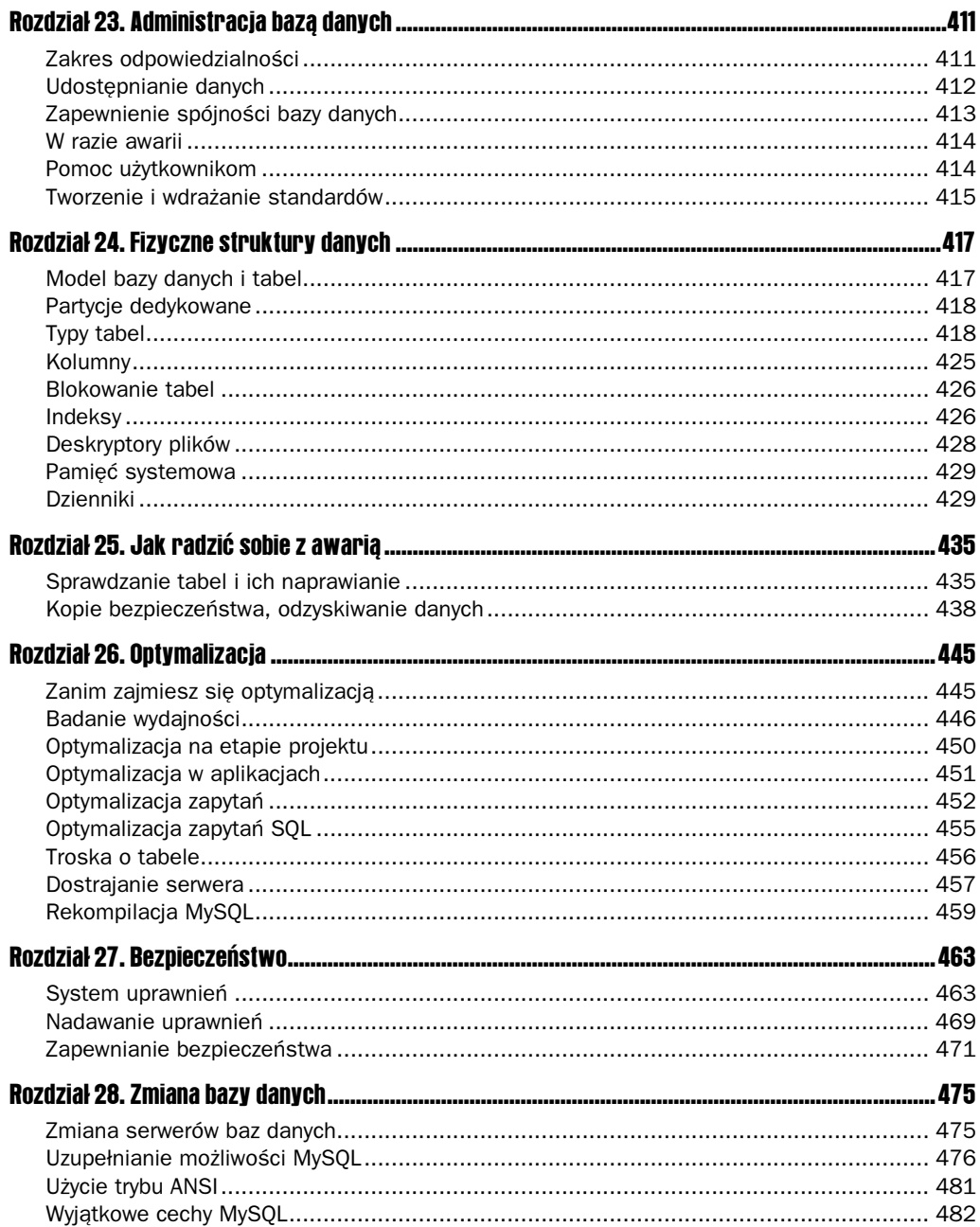

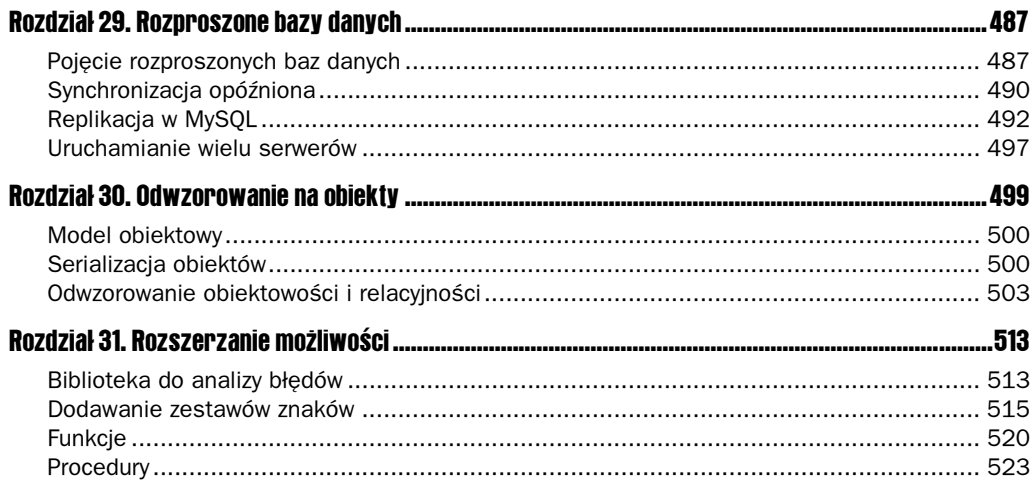

#### **Dodatki**

#### 525

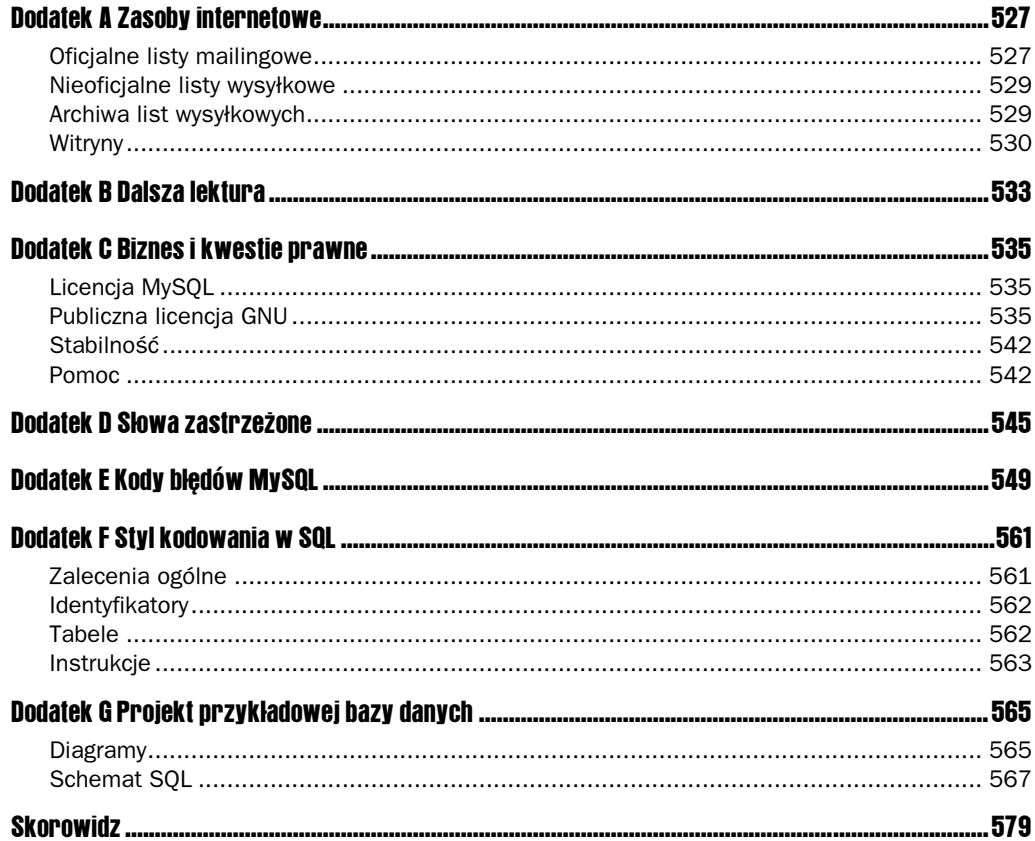

# 12

# <span id="page-8-0"></span>Funkcje wewnętrzne

W tym rozdziale:

- Diagnostyka i konfiguracja
- Sterowanie przebiegiem egzekucji
- **Grupowanie**
- Funkcje matematyczne
- Łańcuchy
- Czas
- **Pozostałe funkcje**
- **Procedury**

Funkcje zwracają wartości, które czasami zależą od parametrów wejściowych. Funkcję można wywołać wszędzie tam, gdzie możliwe jest zastosowanie wyrażenia. Dotyczy to również samych parametrów funkcji — innymi słowy, możliwe jest zagnieżdżanie wywołań funkcji.

W przypadku większości funkcji parametry są przesyłane w nawiasach i nie może być odstepu pomiędzy nazwą funkcji a nawiasem otwierającym. Pomaga to interpreterowi MySQL odróżnić nazwy funkcji od nazw kolumn. Wymóg ten można znieść za pomocą odpowiednich argumentów podanych z wiersza poleceń, ale w konsekwencji używanie nazw funkcji do nazywania kolumn będzie niemożliwe.

Do kilku wymienionych w tym rozdziale funkcji lepiej pasowałoby określenie "operator". Zostały jednak umieszczone tutaj, ponieważ ich działanie przypomina w większym stopniu funkcję. Z ich opisów jasno wynika, że nie wymagają nawiasów.

Każdy opis funkcji rozpoczyna się od nagłówka, prezentującego formę wywołania funkcji. Wyrazy pisane dużymi literami to słowa kluczowe. Wyrazy pisane małymi literami to przekazywane funkcji wartości, które mogą mieć formę stałych, nazw kolumn lub wyrażeń. MySQL rozpoznaje nazwy funkcji wpisane dowolną kombinacją dużych i małych liter.

Wielokropek (...) oznacza, że funkcja pobiera listę wartości oddzielonych przecinkami. Wszystko, co umieszczone zostało w nawiasach kwadratowych, jest opcjonalne. Niektóre funkcje mają kilka poziomów parametrów opcjonalnych.

Jak pamiętamy, wartością większości wyrażeń, które zawierają wartość null, będzie również wartość null. Dotyczy to również wywołań funkcji. Na przykład konkatenacja wartości null z dowolnym łańcuchem daje null.

# Diagnostyka i konfiguracja

Opisane tu funkcje zwracają informacje o serwerze i pomagają w diagnostyce.

#### BENCHMARK(rundy, wartość)

Funkcja oblicza wartość wyrażenia tyle razy, na ile wskazuje pierwszy argument. Zwraca zawsze zero, ale używając klienta mysql, można sprawdzić, ile czasu zajęło jej wykonanie. Rysunek 12.1 pokazuje, ile czasu zabiera MySQL przeprowadzenie 100 000 wywołań funkcji SOUNDEX.

Rysunek 12.1. Funkcja BENCHMARK

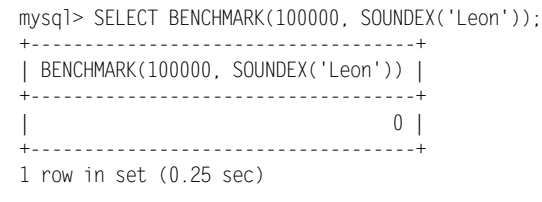

Należy pamiętać, że zgłoszony czas to czas wykonania wywołania, a nie czas korzystania z procesora. Tłok na serwerze lub w sieci może znacząco spowolnić czas egzekucji.

### CONNECTION\_ID()

Funkcja zwraca identyfikator połączenia dla połączenia bieżącego — patrz: rysunek 12.2.

Rysunek 12.2. Funkcja CONNECTION\_ID mysql> SELECT CONNECTION\_ID(); "#################"  $|$  CONNECTION ID()  $|$ "#################" \$\$ "#################"  $1$  row in set  $(0.01$  sec)

#### **DATABASE()**

Funkcja zwraca nazwę domyślnej bazy danych. Jeżeli nie została wybrana żadna domyślna baza danych, zwracana jest wartość "null" — patrz: rysunek 12.3.

Rysunek 12.3.

Funkcia **DATABASE** 

**Rysunek 12.4.** 

Funkcia

```
mysql> SELECT DATABASE();
+ - - - - - - - - - - +| DATABASE() |
+ - - - - - - - - - - - +| test |
+ - - - - - - - - - - - +1 row in set (0.00 sec)
```
# LAST INSERT ID(Cklucz główny)

MySQL dla każdego połączenia przechowuje wartość ostatnio użytego klucza głównego. Funkcja LAST INSERT ID zwraca tę wartość. Jeżeli prześlemy jej argument, wartość zostanie zgodnie z nim ustawiona.

Istnieją dwa sposoby użycia tej funkcji. Najczęściej stosowany dotyczy kolumn AUTO INCREMENT. Jeżeli kolumnie nadana została wartość w wyniku automatycznej inkrementacji, to funkcji LAST INSERT ID przypisana zostaje właśnie ta wartość. Z kolei automatycznie inkrementowana kolumna, której nadamy wartość recznie zamiast podawania zera lub null, nie spowoduje stosownej aktualizacji wartości zwracanej przez LAST INSERT ID. Rysunek 12.4 przedstawia, jak zmienia się wartość LAST INSERT ID po wstawieniu wiersza z wartością null dla kolumny automatycznie inkrementowanej.

```
mysql> SELECT LAST_INSERT_ID();
                          LAST_INSERT_ID
                          | last_insert_id() |
                          + - - - - - - - - - - - - - - - - - +\begin{bmatrix} 1 & 0 \\ 0 & 1 \end{bmatrix}+ - - - - - - - - - - - - - - - - +1 row in set (0.01 sec)
                          mysql> INSERT INTO produkty VALUES (NULL, 'Mydło', 3.75, 'trójpak',
                          200:
                          Query OK, 1 row affected (0.00 sec)
                          mysql> SELECT LAST INSERT ID();
                          + - - - - - - - - - - - - - - - - +| last insert id() |
                          +------------------+
                          \vert 5 |
                          + - - - - - - - - - - - - - - - +1 row in set (0.00 sec)
```
Za pomocą funkcji LAST INSERT ID można również symulować sekwencje, poprzez skojarzenie funkcji z jednokolumnową tabelą. Opis sekwencji i sposobu ich symulowania znajduje się w rozdziale 9. "Transakcje i współbieżność".

#### SESSION\_USER()

Jest to alias funkcji USER.

# SYSTEM\_USER()

Jest to alias funkcji USER.

#### USER()

Funkcja zwraca nazwę użytkownika, który zainicjował sesję, wraz z domeną komputera, z którego następuje połączenie — patrz: rysunek 12.5.

Rysunek 12.5.

```
Funkcja
USER
```

```
mysql> SELECT USER();
"################"
\vert USER() \vert"################"
| ODBC@localhost |
"################"
1 row in set (0.00 sec)
```
### VERSION()

Funkcja zwraca numer wersji serwera MySQL — patrz: rysunek 12.6.

Rysunek 12.6. Funkcja **VERSION** 

```
mysql> SELECT VERSION();
+ - - - - - - - - - +| VERSION() |+ - - - - - - - - +| 4.0.12-nt |"###########"
1 row in set (0.02 sec)
```
# Sterowanie przebiegiem egzekucji

Opisane tu funkcje sterują przebiegiem egzekucji. IF oraz CASE zostały zaimplementowane na wzór instrukcji języka trzeciej generacji i mimo że nie używa się z nimi nawiasów, korzysta się z nich tak, jak z funkcji. Dwie funkcje blokujące oraz funkcja wymuszająca oczekiwanie bazy nadrzędnej na podrzędną ułatwiają zarządzanie współbieżnością.

# CASE wartość\_testowa WHEN przypadek1 THEN wartość zwracana1 [WHEN przypadek2 THEN wartość\_zwracana2] … [ELSE wartość\_domyślna] END

Instrukcja pobiera wartość testową i porównuje ją z jednym lub z kilkoma "przypadkami". Jeżeli wartość testowa odpowiada któremuś przypadkowi, zwracana jest wartość z nim skojarzona. Jeżeli wartość testowa nie jest równa żadnemu z przypadków, instrukcja CASE zwraca opcjonalną wartość domyślną.

Rysunek 12.7 przedstawia instrukcję CASE zastosowaną dla tabeli o pięciu wierszach. Dla kolumn o liczbie porządkowej 1 i 2 zwracany jest numer kolumny słownie, a dla pozostałych domyślny łańcuch Inna wartość.

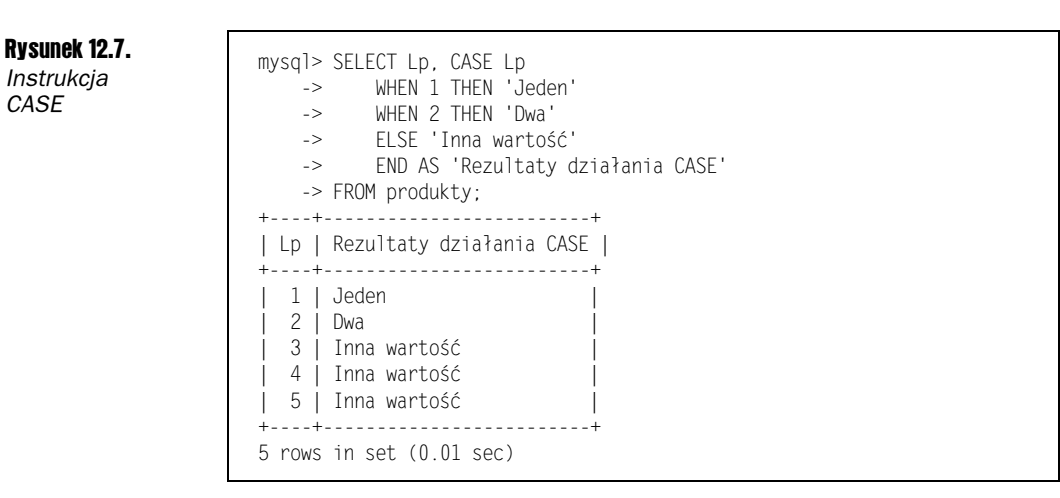

# CASE WHEN przypadek1 THEN wartość\_zwracana1 [WHEN przypadek2 THEN wartość\_zwracana2] … [ELSE wartość\_domyślna] END

Alternatywna wersja instrukcji CASE oblicza wartość każdego wyrażenia, zamiast porównywać je do pojedynczych wartości. Przykład przedstawiony na rysunku 12.8 pokazuje, że wyrażenia będące poszczególnymi przypadkami oraz wartości zwracane mogą być dowolnym prawidłowym wyrażeniem, w tym wywołaniem funkcji lub odwołaniem do innej kolumny.

Ponieważ instrukcja CASE może zmieniać typy dla każdego wiersza, przyjmuje się, że kolumna ma typ zgodny z wartością zwracaną przez pierwszy warunek  .

### GET\_LOCK(nazwa, limit\_czasu)

Przez określony czas mierzony w sekundach funkcja GET LOCK stara się uzyskać dostęp do blokady o podanej nazwie. Wywołanie zakończy się dopiero z chwilą upłynięcia zadanego czasu lub uzyskania dostępu do blokady.

**Rysunek 12.9.** 

GET\_LOCK

Funkcia

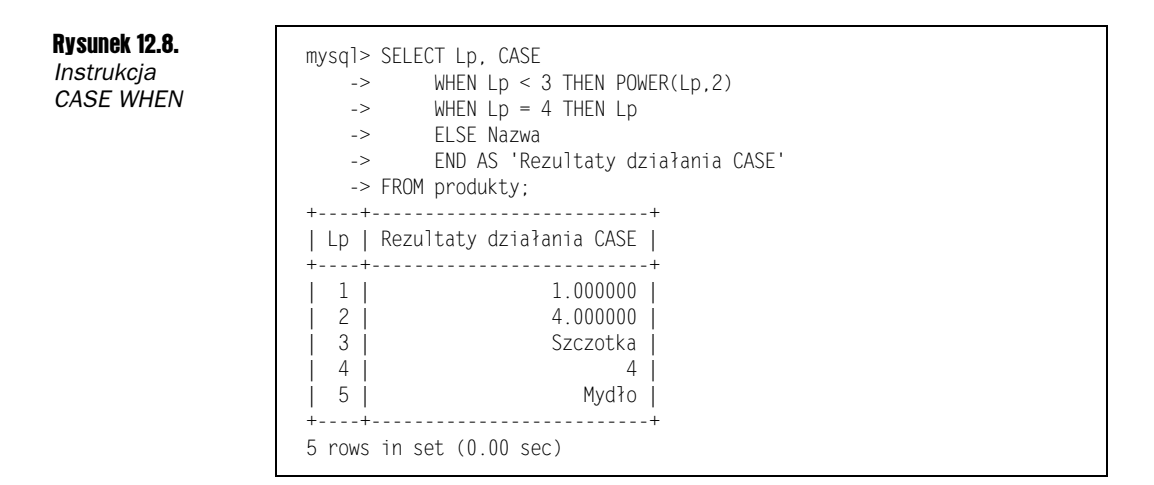

Jedno połączenie może utrzymywać tylko jedną blokadę naraz. Wywołanie GET LOCK uwalnia blokadę utrzymywaną dotychczas, ale dobrym nawykiem jest używanie RELEASE\_LOCK z chwila, gdy blokada nie jest już potrzebna. Blokada jest zwalniana również w chwili przerwania połączenia.

Fakt utrzymywania blokady nie stwarza żadnych ograniczeń dla innych połączeń ani nie daje żadnych korzyści dla połączenia ją utrzymującego. Blokad można jednak używać w powiązaniu, implementując w ten sposób dowolny poziom blokowania. Zastosowanie GET LOCK do implementacji powiązanego blokowania wierszy zostało opisane w rozdziale 9. Prosty przykład przedstawiono na rysunku 12.9.

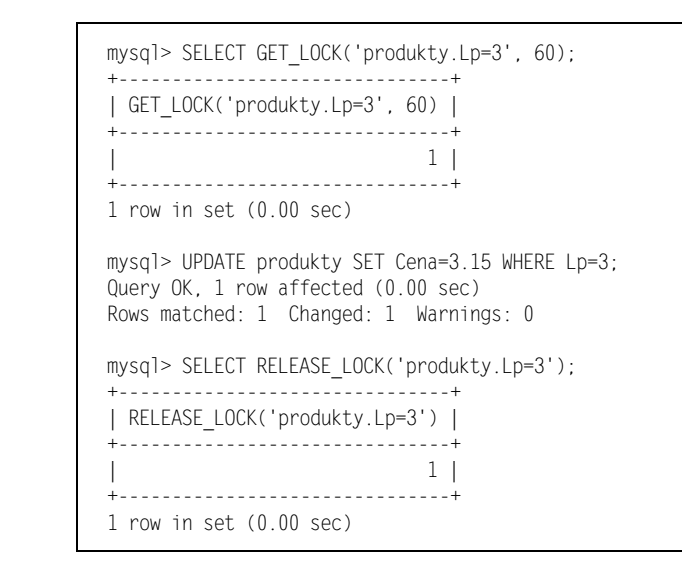

#### IF(wartość\_testowa, wartość\_prawda, wartość\_fałsz)

Funkcja zwraca jedną wartość, jeżeli wyrażenie testowe ma wartość true, i inną, jeżeli ma ono wartość . Wartość testowa jest konwertowana na liczbę całkowitą, dlatego należy pamiętać o użyciu operatora porównania zamiast przesyłania jedynie liczby zmiennoprzecinkowej.

Podobnie jak w przypadku CASE, instrukcja IF może zwracać typy niezgodne z sobą w każdym z dwóch wariantów. Jeżeli obydwie wartości są łańcuchami, obydwie zostaną zwrócone jako łańcuchy. Jeżeli ani jedna wartość nie jest łańcuchem, a przynajmniej jedna jest liczbą zmiennoprzecinkową, IF zwróci obydwie jako wartości zmiennoprzecinkowe. W pozostałych przypadkach zwrócone zostaną liczby całkowite. Rysunek 12.10 demonstruje użycie instrukcji IF do oznaczenia dnia jako dnia w tygodniu lub dnia w weekendzie.

#### Rysunek 12.10.

Instrukcja IF -

```
sql> SELECT IF(DAYOFWEEK(NOW()) in (0, 6, 7), 'weekend', 'dzień tygodnia');
"################################################################"
| IF(DAYOFWEEK(NOW()) in (0, 6, 7), 'weekend', 'dzień tygodnia') |
"################################################################"
$0C'M(-
K0'/$
"################################################################"
1 row in set (0.01 sec)
```
#### IFNULL(wartość\_testowa, wartość\_zwracana)

Funkcja zwraca wartość testową, jeżeli jest ona niepusta — w innym przypadku zwracany jest drugi argument. Przykład przedstawiony na rysunku 12.11 pokazuje, jak można za pomocą instrukcji IFNULL zamieniać wartości null stosownymi opisami.

#### Rysunek 12.11.

**Funkcia** IFNULL

```
mysql> SELECT Nazwa,
->     IFNULL(Opis, 'Brak opisu') AS Opis
-> FROM produkty;
"#############"############"
| Nazwa | Opis |
"#############"############"
| Szczoteczka | Brak opisu |
| Grzebień | Brak opisu |
| Szczotka | Brak opisu |
| Pasta | Brak opisu |
| Mydło    | trójpak   |
"#############"############"
5 rows in set (0.00 sec)
```
#### MASTER\_POS\_WAIT(nazwa, pozycja)

Funkcja oczekuje, aż serwer podrzędny "dogoni" serwer nadrzędny w obrębie środowiska replikacyjnego. Wymagane jest podanie nazwy pliku dziennika i pozycji w dzienniku, którą serwer podrzędny musi osiągnąć. Jeżeli serwer nie jest serwerem nadrzędnym, zwracana

jest od razu wartość null. Jeżeli serwer podrzędny nie został jeszcze uruchomiony, funkcja będzie trwała w zablokowaniu, oczekując na uruchomienie serwera i jego dotarcie do określonej pozycji w dzienniku.

Funkcja zwraca liczbę "przerobionych" w czasie oczekiwania zdarzeń w dzienniku. Więcej informacji na temat replikacji znajduje się w rozdziale 29. "Rozproszone bazy danych".

#### NULLIF(wartość\_testowa1, wartość\_testowa2)

Funkcja zwraca nul l, jeżeli obydwie wartości testowe są równe. W innym przypadku zwraca pierwszą wartość testową. Funkcja ta przydaje się do zamiany wartości zerowych na null, co ilustruje rysunek 12.12.

#### Rysunek 12.12.

**Funkcia** NULLIF

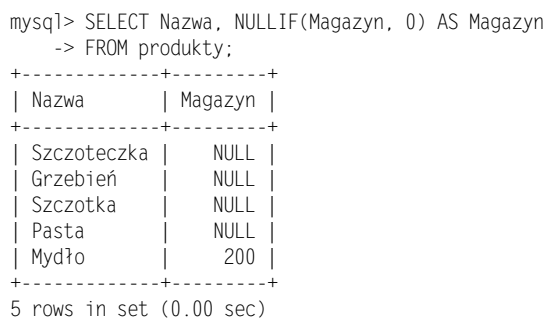

### RELEASE\_LOCK(nazwa)

Funkcja zwalnia blokadę wskazaną argumentem nazwa, uzyskaną wcześniej za pomocą funkcji GET LOCK. Jeżeli wskazana blokada nie jest utrzymywana, zwracana jest wartość nul l. Przykład zastosowania znajduje się w opisie funkcji GET\_LOCK.

# **Grupowanie**

Opisane tu funkcje działają na kilku wartościach w kolumnie. Jeżeli nie podano klauzuli , wówczas obejmują swoim działaniem wszystkie wiersze. Na potrzeby przykładów tu przedstawionych stworzona została nowa definicja tabeli, którą przedstawia rysunek 12.13.

Kolumny z wartością nul 1 są pomijane w obliczeniach, dokonywanych przez te funkcje. Użycie null w wyrażeniu zawsze spowoduje zwrócenie null, ale funkcja grupująca zastosowana na kolumnie zawierającej null nie powoduje tego efektu — null jest wówczas ignorowane.

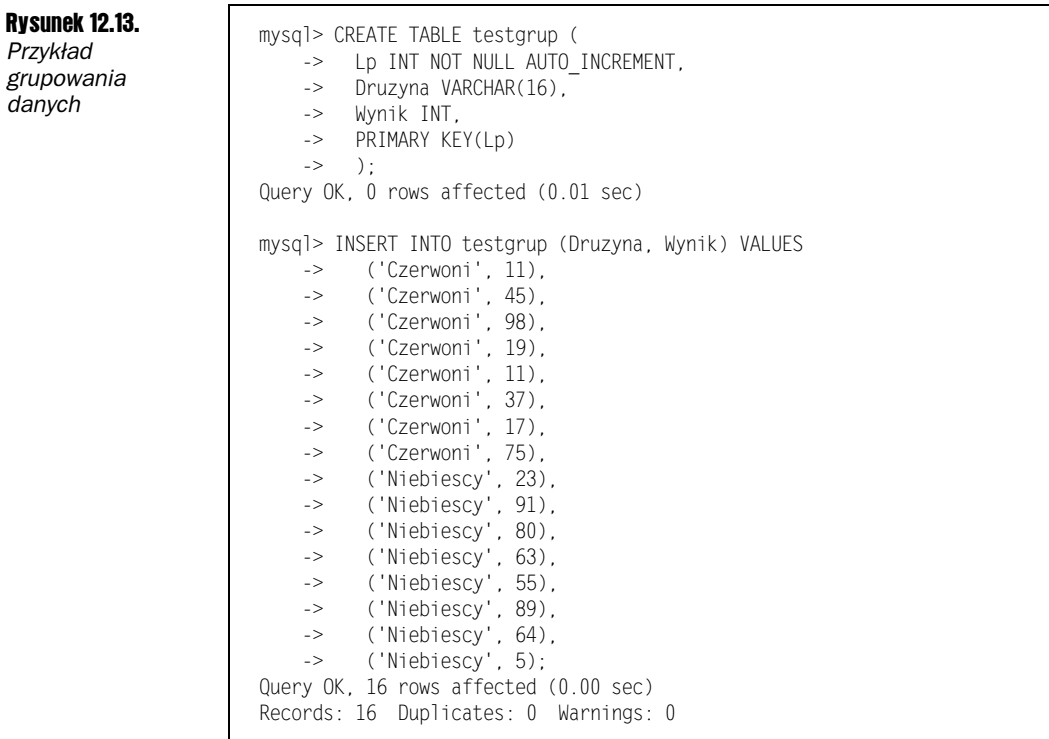

#### AVG(kolumna)

Funkcja zwraca średnią arytmetyczną wyników z grupy. Jest ona definiowana jako suma wszystkich wartości w grupie podzielona przez ich liczbę. Rysunek 12.14 prezentuje średnie wyniki każdej drużyny.

Rysunek 12.14. Funkcja AVG

sql> SELECT Druzyna, AVG(Wynik) -> FROM testgrup -> GROUP BY Druzyna; "###########"############" | Druzyna | AVG(Wynik) | "###########"############" | Czerwoni | 39.1250 | | Niebiescy | 58.7500 | "###########"############"  $2$  rows in set  $(0.00$  sec)

### BIT\_AND(kolumna)

Funkcja wykonuje na grupie bitową operację AND i zwraca dziesiętną liczbę całkowitą patrz: rysunek 12.15.

#### **BIT\_OR(kolumna)**

Funkcja wykonuje na grupie bitową operację OR i zwraca dziesiętną liczbę całkowitą. Rysunek 12.15 ukazuje, że nie ma bitów, które byłyby ustawione we wszystkich wynikach, ale pierwszych siedem jest ustawionych w co najmniej jednym wyniku.

**Rysunek 12.15.** 

Funkcia BIT\_OR

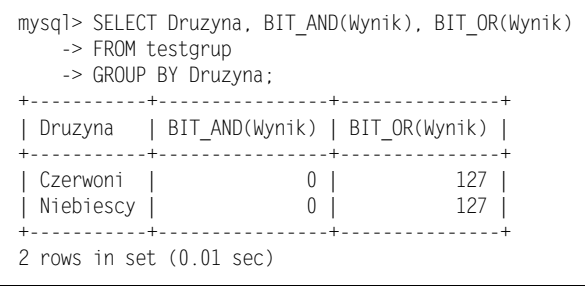

#### **COUNT(kolumna)**

Funkcja zwraca liczbę niepustych elementów w grupie. Można też zastosować znak gwiazdki (\*) do sprawdzenia liczby wierszy niezależnie od tego, czy mają wartość null. Na rysunku 12.16 za każdym razem widzimy 8 wyników. W drużynie Czerwonych dwukrotnie pojawił się wynik 11, więc liczba niepowtarzalnych wyników wynosi dla niej 7.

**Rysunek 12.16.** 

Funkcja **COUNT** 

```
mysql> SELECT Druzyna, COUNT(Wynik), COUNT(DISTINCT Wynik)
-> FROM testgrup
 -> GROUP BY Druzyna;
| Druzyna | COUNT(Wynik) | COUNT(DISTINCT Wynik) |
2 rows in set (0.00 \text{ sec})
```
# **COUNT(EDISTINCT]...)**

Ta forma funkcji COUNT zwraca liczbę niepowtarzalnych kombinacji wartości kolumn podanych jako argumenty — patrz: rysunek 12.16.

#### $MAX($ ... $)$

Funkcja zwraca największą wartość w grupie. Maksymalna wartość łańcuchowa jest definiowana jako ta, która występuje ostatnia w kolejności alfabetycznej. Ponieważ daty można porządkować, maksymalna data to ostatnia w kolejności. Dwucyfrowe oznaczenia roku mogą nie być poprawnie sortowane, chyba że stanowią część kolumny YEAR. Konieczne może wówczas okazać się wymuszenie czterocyfrowych oznaczeń lat poprzez dodanie zera za pomocą funkcji DATE ADD. Rysunek 12.17 przedstawia maksymalne i minimalne wyniki dla obu drużyn.

```
Rysunek 12.17.
```
Funkcja MAX

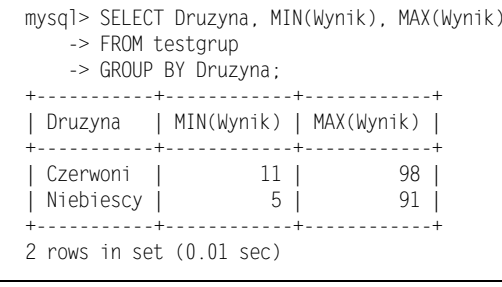

#### $MIN($ ...)

Funkcja zwraca najmniejszą wartość w grupie. Minimalna wartość łańcuchowa to ta, która występuje pierwsza w kolejności alfabetycznej (patrz: rysunek 12.17).

# **STD(...)**

Funkcja zwraca odchylenie standardowe dla grupy — patrz: rysunek 12.18.

**Rysunek 12.18.** 

Funkcja STD

```
mysql> SELECT Druzyna, STD(Wynik)
 -> FROM testgrup
   -> GROUP BY Druzyna;
+-----------+-------------+
| Druzyna | STD(Wynik) |
+-----------+-------------+
| Czerwoni | 30.1431 |
| Niebiescy | 28.7956 |
2 rows in set (0.00 \text{ sec})
```
#### **STDDEV(...)**

Jest to alias funkcji STD.

#### **SUM(...)**

Funkcja zwraca sumę elementów grupy. Łańcuchy i daty są przekształcane na liczby całkowite — patrz: rysunek 12.19.

#### **Rysunek 12.19.**

Funkcja SUM

mysql> SELECT Druzyna, SUM(Wynik) -> FROM testgrup -> GROUP BY Druzyna; +-----------+-------------+ | Druzyna | SUM(Wynik) | +-----------+-------------+ +------------+--------------+ 2 rows in set  $(0.00 \text{ sec})$ 

# **Funkcje matematyczne**

Opisane tu funkcje wykonują operacje matematyczne. Większość z nich pobiera i zwraca liczby zmiennoprzecinkowe.

#### **ABS(liczba)**

Funkcja zwraca wartość bezwzględną z liczby — patrz: rysunek 12.20.

**Rysunek 12.20.** Funkcja ABS

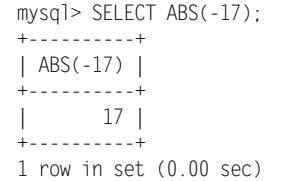

# **ACOS(liczba)**

Funkcja zwraca arcus cosinus z liczby. Arcus cosinus z liczb większych od 1 lub mniejszych od 0 jest nieokreślony — patrz: rysunek 12.21.

**Rysunek 12.21.** 

Funkcja ACOS

mysql> SELECT ACOS(1):  $+ - - - - - - - - - +$  $|$  ACOS(1)  $|$  $+ - - - - - - - - +$  $\begin{bmatrix} 0.000000 \end{bmatrix}$  $+ - - - - - - - - - +$  $1$  row in set  $(0.00$  sec)

#### ASIN(liczba)

Funkcja zwraca arcus sinus z liczby. Arcus sinus z liczb większych od 1 lub mniejszych od 0 jest nieokreślony — patrz: rysunek 12.22.

Rysunek 12.22.

Funkcja ASIN

sql> SELECT ASIN(1); "##########"  $|$  ASIN(1)  $|$  $+ - - - - - - - - +$  $|1.570796|$ .<br>+-----------+  $1$  row in set  $(0.00$  sec)

#### ATAN(liczba)

Funkcja zwraca arcus tangens z liczby — patrz: rysunek 12.23.

Rysunek 12.23.

```
Funkcja ATAN
```

```
sql> SELECT ATAN(1);
+ - - - - - - - - +\vert ATAN(1) \vert+ - - - - - - - - +| 0.785398 |"##########"
1 row in set (0.00 sec)
```
#### ATAN2(liczba, liczba)

Funkcja zwraca kąt między odcinkiem łączącym dany punkt z początkiem układu współrzędnych a osią x, wyrażony w radianach — patrz: rysunek 12.24.

Rysunek 12.24. Funkcja ATAN2

sql> SELECT ATAN2(3,7); "############"  $\mid$  ATAN2(3.7)  $\mid$ .<br>+------------+  $| 0.404892 |$ "############"  $1$  row in set  $(0.00$  sec)

#### CEILING(liczba)

Funkcja zaokrągla liczbę zmiennoprzecinkową do najbliższej większej liczby całkowitej patrz: rysunek 12.25.

**Rysunek 12.25.** Funkcja **CEILING** 

```
mysql> SELECT CEILING(1.3);
+ - - - - - - - - - - - - +| CELING(1.3) |+ - - - - - - - - - - - +\mathbb{R}+--------------+
1 row in set (0.00 sec)
```
# **COS(liczba)**

Funkcja zwraca cosinus z liczby wyrażony w radianach — patrz: rysunek 12.26.

**Rysunek 12.26.** 

Funkcja COS

mysql> SELECT COS(1);  $+ - - - - - - - - - +$  $\begin{bmatrix} \cos(1) \end{bmatrix}$  $+ - - - - - - - - +$  $\vert 0.540302 \vert$  $+ - - - - - - - - - +$  $1$  row in set  $(0.00$  sec)

# **COT(liczba)**

Funkcja zwraca cotangens z liczby — patrz: rysunek 12.27.

**Rysunek 12.27.** 

Funkcja COT

mysql> SELECT COT(1):  $+ - - - - - - - - - - +$  $\begin{bmatrix} \text{COT}(1) \end{bmatrix}$ +------------+  $| 0.64209262 |$  $+ - - - - - - - - - - +$  $1$  row in set  $(0.00$  sec)

# **DEGREES(liczba)**

Funkcja zamienia radiany na stopnie — patrz: rysunek 12.28.

**Rysunek 12.28.** Funkcja **DEGREES** 

```
mysql> SELECT DEGREES(1);
+ - - - - - - - - - - - - - - - +| DEGREES(1) |+ - - - - - - - - - - - - - - - +| 57.295779513082 |
+------------------+
1 row in set (0.00 sec)
```
#### EXP(liczba)

Funkcja zwraca podstawę logarytmu naturalnego (e) podniesioną do podanej potęgi — patrz: rysunek 12.29.

```
Rysunek 12.29.
```
Funkcja EXP

 $sq$   $>$  SELECT EXP(2); "##########"  $\vert$  EXP(2)  $\vert$  $+ - - - - - - - - +$  $|7.389056|$ .<br>+-----------+  $1$  row in set  $(0.00$  sec)

### FLOOR(liczba)

Funkcja zwraca najbliższą mniejszą liczbę całkowitą dla podanej liczby zmiennoprzecinkowej — patrz: rysunek 12.30.

Rysunek 12.30. **Funkcia** FLOOR

```
mysql> SELECT FLOOR(1.7);
"############"
 | FLOOR(1.7) |
"############"
\begin{array}{|c|c|c|c|c|c|c|c|c|} \hline \quad \quad & \quad & \quad & \quad & \quad 1 & \end{array}+ - - - - - - - - - +1 row in set (0.00 sec)
```
#### GREATEST(…)

Funkcja zwraca największą wartość z podanej listy, działając zarówno na łańcuchach, jak i na liczbach — patrz: rysunek 12.31.

Rysunek 12.31.

Funkcja **GREATEST** 

mysql> SELECT GREATEST(1,2,3); "#################"  $\vert$  GREATEST $(1, 2, 3)$   $\vert$ "#################"  $\begin{array}{|c|c|c|c|c|c|}\n\hline\n\text{ }} & \text{ }} & 3 \end{array}$ "#################"  $1$  row in set  $(0.00$  sec)

### LEAST(…)

Funkcja zwraca najmniejszą wartość z podanej listy, działając zarówno na łańcuchach, jak i na liczbach — patrz: rysunek 12.32.

Rysunek 12.32. Funkcja LEAST

```
	
	
	*6 !
"##############"
| LEAST(1, 2, 3) |
"##############"
\begin{array}{|c|c|c|c|c|}\n\hline\n\text{1} & \text{1} & \text{1} \\
\hline\n\end{array}"##############"
1 row in set (0.00 sec)
```
# LOG(liczba)

Funkcja zwraca logarytm naturalny z liczby — patrz: rysunek 12.33.

Rysunek 12.33.

Funkcja LOG

```
sq1> SELECT LOG(10);
"##########"
\vert LOG(10) \vert+ - - - - - - - - +|2.302585|"##########"
1 row in set (0.00 sec)
```
# LOG10(liczba)

Funkcja zwraca logarytm dziesiętny z liczby — patrz: rysunek 13.34.

Rysunek 13.34.

Funkcja LOG10

```
sql> SELECT LOG10(1234);
+ - - - - - - - - - - - + +| LOG10(1234) |.<br>+-------------+
\vert 3.091315 \vert"#############"
1 row in set (0.00 sec)
```
# MOD(liczba, liczba)

Funkcja zwraca resztę z dzielenia, podobnie jak operator  $\mathscr{X}$  - patrz: rysunek 12.35.

Rysunek 12.35. Funkcja MOD

```
sql> SELECT MOD(35, 4);
"############"
| MOD(35, 4) |"############"
$6$
.<br>+------------+
1 row in set (0.00 sec)
```
### PI()

Funkcja zwraca kilka pierwszych cyfr liczby π — patrz: rysunek 12.36. Wewnętrznie MySQL przechowuje pełną, podwójnej precyzji wartość π.

Rysunek 12.36. Funkcja PI

```
	
	F- !
"##########"
\begin{bmatrix} P I() \end{bmatrix}.<br>+-----------+
| 3.141593 |
.<br>+----------+
1 row in set (0.00 sec)
```
# POW(liczba, liczba)

Funkcja zwraca pierwszą liczbę podniesioną do potęgi liczby drugiej — patrz: rysunek 12.37.

Rysunek 12.37. Funkcja POW

```
sq1> SELECT POW(2,10);
"#############"
| POW(2,10) |"#############"
|1024.000000|"#############"
1 row in set (0.00 sec)
```
# POWER(liczba, liczba)

Jest to alias funkcji POW.

### RADIANS(liczba)

Funkcja zamienia stopnie na radiany — patrz: rysunek 12.38.

```
Rysunek 12.38.
Funkcia
RADIANS
```

```
mysql> SELECT RADIANS(45);
"##################"
| RADIANS(45) |
"##################"
| 0.78539816339745 |
"##################"
1 row in set (0.01 sec)
```
#### **RAND(CzarodekJ)**

Funkcja zwraca liczbę pseudolosową z zakresu od 0 do 1. Zarodka należy używać, aby rozpocząć generowanie liczb pseudolosowych od określonego punktu w sekwencji. Jeżeli nie podamy zarodka, MySQL użyje jako zarodka dla generatora liczb pseudolosowych wartość pobraną z zegara systemowego — patrz: rysunek 12.39.

Rysunek 12.39.

Funkcja RAND

```
mysql> SELECT RAND(12345);
+ - - - - - - - - - - - - - - - +| RAND(12345)
                   \sim 1
+-------------------+
\vert 0.66570343232313 \vert+-------------------+
1 row in set (0.01 sec)
```
# ROUND(liczbal, dokładność])

Funkcja zaokrągla liczbę zmiennoprzecinkową do całkowitej lub opcjonalnie do podanej liczby cyfr po przecinku — patrz: rysunek 12.40.

**Rysunek 12.40.** 

Funkcja ROUND

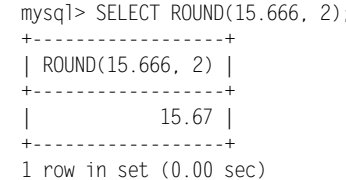

#### **SIGN(liczba)**

Funkcja zwraca -1, jeżeli liczba jest ujemna, lub 1, jeżeli jest dodatnia - patrz: rysunek 12.41.

**Rysunek 12.41.** Funkcja SIGN

mysql> SELECT SIGN(-10):  $+ - - - - - - - - - +$  $|$  SIGN(-10)  $|$  $+ - - - - - - - - - +$  $\vert$  -1 |  $+ - - - - - - - - - +$  $1$  row in set  $(0.00$  sec)

### **SIN(liczba)**

Funkcja zwraca sinus z liczby — patrz: rysunek 12.42.

Rysunek 12.42. Funkcja SIN

sql> SELECT SIN(1);  $+ - - - - - - - +$  $|$  SIN(1)  $|$  $+ - - - - - - - - +$  $| 0.841471 |$ "##########"  $1$  row in set  $(0.00$  sec)

#### SQRT(liczba)

Funkcja zwraca pierwiastek kwadratowy z liczby — patrz: rysunek 12.43.

Rysunek 12.43.

Funkcja SQRT

 :+ ! "##########"  $|$  SQRT(15)  $|$  $+ - - - - - - - - +$  $|3.872983|$ "##########"  $1$  row in set  $(0.00$  sec)

# TAN(liczba)

Funkcja zwraca tangens z kąta wyrażonego w radianach — patrz: rysunek 12.44.

Rysunek 12.44.

Funkcja TAN

```
sql> SELECT TAN(1);
+ . . . . . . . . . . +
\vert TAN(1) \vert+----------+
|1.557408|+ - - - - - - - - +1 row in set (0.00 sec)
```
# TRUNCATE(liczba, dokładność)

Funkcja skraca część ułamkową liczby do podanej dokładności — patrz: rysunek 12.45.

Rysunek 12.45. Funkcja **TRUNCATE** 

```
mysql> SELECT TRUNCATE(1.2345, 2);
"#####################"
| TRUNCATE(1.2345, 2) |"#####################"
| 1.23 |
"#####################"
1 row in set (0.00 sec)
```
# Łańcuchy

Opisane tu funkcje wykonują operacje na łańcuchach i zwracają łańcuchy. Jak pamiętamy, MySQL udostępnia operatory do porównywania łańcuchów, w tym LIKE i REGEXP.

# ASCII(znak)

Funkcja zwraca kod ASCII pierwszego znaku w danym łańcuchu — patrz: rysunek 12.46.

Rysunek 12.46. Funkcja ASCII

```
	
	--/ !
+ - - - - - - - - - +| ASCII('a') |"############"
$O7$
+ - - - - - - - - - - +
1 row in set (0.00 sec)
```
### BIN(liczba\_całk)

Funkcja zwraca reprezentację binarną podanej liczby całkowitej — patrz: rysunek 12.47.

Rysunek 12.47.

Funkcja BIN

```
sq1> SELECT BIN(13);
"#########"
| BIN(13) |+ - - - - - - - +| 1101 |+ - - - - - - - +1 row in set (0.00 sec)
```
# BINARY łańcuch

Słowo kluczowe BINARY sprawia, że dany łańcuch jest traktowany jako binarny, co oznacza, że wielkość liter ma znaczenie przy porównaniach. Słowo BINARY ma wyższy priorytet niż operatory porównania (wykonywane jest przed nimi). Rysunek 12.48 ilustruje zjawisko rozróżniania dużych i małych liter w łańcuchach binarnych i nierozróżniania w łańcuchach normalnych.

Rysunek 12.48. Słowo kluczowe BINARY

```
mysql> SELECT 'a'='A', BINARY 'a'='A';
"#########"################"
| 'a'='A' | BINARY 'a'='A' |
"#########"################"
\begin{bmatrix} 1 & 1 \end{bmatrix} 0
"#########"################"
1 row in set (0.00 sec)
```
#### CHAR(…)

Funkcja zwraca łańcuch podany jako lista kodów ASCII — patrz: rysunek 12.49.

Rysunek 12.49. Funkcja CHAR

```
sq1> SELECT CHAR(97,98,99);
"################"
|CHAR(97, 98, 99)|"################"
|abc|+ - - - - - - - - - - - - - - +
1 row in set (0.01 sec)
```
### CHARACTER\_LENGHT(łańcuch)

Jest to alias funkcji CHAR\_LENGHT.

#### CHAR\_LENGTH(łańcuch)

Funkcja zwraca liczbę znaków w łańcuchu— patrz: rysunek 12.50. Znaki wielobajtowe są liczone jako jeden znak.

```
Rysunek 12.50.
```
Funkcja CHAR\_LENGTH

```
mysql> SELECT CHAR_LENGTH('MySQL');
"######################"
| CHAR_LENGTH('MySQL') |
"######################"
\vert 5 |
"######################"
1 row in set (0.01 sec)
```
#### CONCAT(…)

Funkcja dokonuje połączenia łańcuchów podanych w liście — patrz: rysunek 12.51. Jeżeli którykolwiek z podanych elementów ma wartość null, zwracane jest również null.

Rysunek 12.51. Funkcja **CONCAT** 

```
mysql> SELECT CONCAT('a', 'b', 'c');
"#######################"
| CONCAT('a', 'b', 'c') |"#######################"
|abc|"#######################"
1 row in set (0.00 \text{ sec})
```
#### **CONCAT WS(separator, ...)**

Funkcja dokonuje połączenia łańcuchów, rozdzielając je separatorem — patrz: rysunek 12.52. W odróżnieniu od funkcji CONCAT wartość null jest tu ignorowana. Separator o wartości null powoduje, że funkcja zwraca null.

Rysunek 12.52.

```
Funkcia
CONCAT_WS
```
mysql> SELECT CONCAT\_WS('<>', 'a', 'b', 'c'); +---------------------------------+ | CONCAT\_WS('<>', 'a', 'b', 'c') | +---------------------------------+  $1a  
>>c$ +----------------------------------- $1$  row in set  $(0.01$  sec)

#### CONV(liczba\_całk, z\_podstawy, do\_podstawy)

Funkcja dokonuje konwersji liczby całkowitej z jednego systemu liczenia na inny. Funkcja ta może zastępować funkcje BIN, HEX i OCT. Na rysunku 12.53 przedstawiono konwersję liczby ósemkowej na dziesiętną.

**Rysunek 12.53.** Funkcja CONV

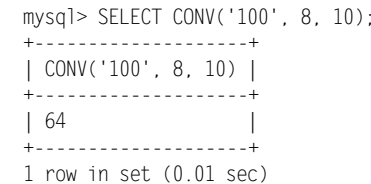

### **DECODE(tekst zaszyfrowany, haslo)**

Funkcja odszyfrowuje łańcuch zaszyfrowany za pomoca funkcji ENCODE — patrz: rysunek 12.54.

Rysunek 12.54. Funkcja **DECODE** 

```
mysql> SELECT DECODE(ENCODE('MySQL', 'hasło'), 'hasło');
| DECODE(ENCODE('MySQL', 'hasło'), 'hasło') |
| MySQL
1 row in set (0.00 \text{ sec})
```
### ELT(element. ...)

Funkcja zwraca element o indeksie wskazanym przez pierwszy argument — patrz: rysunek 12.55. Pierwszy element ma numer 1.

Rysunek 12.55. Funkcja ELT -

```
sql> SELECT ELT(3, 'a','b','c','d');
"#########################"
| ELT(3, 'a','b','c','d') |
"#########################"
|c|"#########################"
1 row in set (0.00 sec)
```
#### ENCODE(tekst, hasło)

Funkcja zwraca łańcuch zaszyfrowany za pomocą podanego hasła. Zwrócony łańcuch jest łańcuchem binarnym o tej samej długości, co pierwotny tekst. Łańcuch można odszyfrować za pomocą funkcji DECODE. Funkcji tej nie należy stosować dla kolumny Password w tabeli uprawnień (ang. grant table) MySQL. Do tego celu służy funkcja PASSWORD. Rysunek 12.56 prezentuje zastosowanie ENCODE do ukrycia pól zawierających hasła w aplikacji.

Rysunek 12.56. Funkcja ENCODE

```
mysql> UPDATE uzytkownik
-> SET haslo = ENCODE('sekret', 'haslo')
-> WHERE Lp=1;
Query Ok., 1 row affected (0.00 sec)
     Rows matched 1 Changed 1 Warnings 0
```
# ENCRYPT(łańcuch[, domieszka])

Funkcja odbudowuje funkcję crypt języka  $C$  — patrz: rysunek 12.57. Jest to szyfrowanie nieodwracalne. Drugi argument może być dwuznakowym łańcuchem poprawiającym losowość szyfrowania. Dłuższe łańcuchy są skracane. Funkcja ta nie jest kompatybilna z funkcją PASSWORD i każdy system operacyjny może mieć odmienną implementację crypt (w bazach MySQL instalowanych w systemach Windows funkcja może zwracać wartość NULL).

Rysunek 12.57. Funkcja ENCRYPT

```
mysql> SELECT ENCRYPT('hasło', 'ab');
"########################"
| ENCRYPT('haslo', 'ab') |
"########################"
| abJnggxhB/yWI |
"########################"
1 row in set (0.00 sec)
```
# EXPORT\_SET(pole\_bitowe, opis\_włączonej, opis\_wyłączonej[, separator[,liczba\_bitów]])

Funkcja zwraca łańcuch opcji odpowiadający bitom pierwszego argumentu. Bity, skonwertowane kolejno od najmłodszego do najstarszego, budują łańcuch od lewej do prawej. Drugi i trzeci argument to ciągi tekstowe reprezentujące odpowiednio włączone i wyłączone bity.

Domyślnym separatorem jest przecinek, ale może być nim dowolny łańcuch. Domyślnie używane są wszystkie 64 bity reprezentacji liczby całkowitej, ale można to ograniczyć za pomocą piątego argumentu. Na rysunku 12.58 znaczniki T i N są rozdzielane pionową kreską. Ukazano 8 pól (bitów) — pola aktywne definiuje liczba 9 (dwójkowo 1001).

```
Rysunek 12.58.
```
Funkcja EXPORT\_SET

```
mysq1> SELECT EXPORT_SET(9, 'T', 'N', '|', 8);
"#################################"
| EXPORT SET(9, 'T', 'N', '|', 8) |
"#################################"
$$$$$$$$$
"#################################"
1 row in set (0.04 \text{ sec})
```
### FIELD(element, …)

Funkcja zwraca indeks pierwszego argumentu w obrębie listy, która po nim następuje patrz: rysunek 12.59. Elementy listy są indeksowane od 1. Jeżeli szukany ciąg nie zostanie odnaleziony, na liście zwracane jest 0.

Rysunek 12.59. **Funkcia** 

FIELD

```
mysql> SELECT FIELD('b', 'a','b','c','d');
"#############################"
| FIELD('b', 'a','b','c','d') |
"#############################"
         \sim 2 |
"#############################"
1 row in set (0.00 sec)
```
### FIND IN SET(lańcuch, lista)

Funkcja zwraca indeks elementu listy łańcuchowej — listy elementów oddzielonych przecinkami, będącej łańcuchem (patrz: rysunek 12.60). Elementy listy są numerowane od 1.

Rysunek 12.60. Funkcja FIND\_IN\_SET

```
mysql> SELECT FIND_IN_SET('c', 'a,b,c,d');
"#############################"
\vert FIND IN SET('c', 'a,b,c,d') \vert"#############################"
\begin{bmatrix} 1 & 3 \end{bmatrix}"#############################"
1 row in set (0.00 \text{ sec})
```
# FORMAT(liczba, dokładność)

Funkcja zwraca liczbę zmiennoprzecinkową z przecinkami wstawionymi co trzy potęgi liczby 10 i z podaną liczbą cyfr w części ułamkowej — patrz: rysunek 12.61.

Rysunek 12.61. Funkcja **FORMAT** 

```
mysql> SELECT FORMAT(12345678.909112, 2);
+------------------------------+
| FORMAT(12345678.909112, 2) |
+------------------------------+
12,345,678.91\sim 1
+-----------------------------+
1 row in set (0.00 \text{ sec})
```
### **HEX(liczba\_calk)**

Funkcja zwraca szesnastkową reprezentację liczby całkowitej — patrz: rysunek 12.62.

**Rysunek 12.62.** Funkcja HEX

mysql> SELECT HEX(563823);  $+ - - - - - - - - - - - +$ | HEX(563823) |  $+ - - - - - - - - - - - +$ | 89A6F |  $+ - - - - - - - - - - +$  $1$  row in set  $(0.00$  sec)

# **INET ATON(adres)**

Funkcja konwertuje adres internetowy zapisany jako łańcuch do postaci numerycznej. Adresy cztero- i ośmiobitowe są akceptowane — patrz: rysunek 12.63.

**Rysunek 12.63.** 

Funkcja **INET\_ATON** 

```
mysql> SELECT INET ATON('64.28.67.70');
+----------------------------+
| INET ATON('64.28.67.70') |
+----------------------------+
    1075594054
+---------------------------+
1 row in set (0.00 \text{ sec})
```
# **INET NTOA(adres)**

Funkcja zwraca łańcuchową reprezentację numerycznego adresu internetowego — patrz: rysunek 12.64.

**Rysunek 12.64.** Funkcja **INET\_NTOA** 

```
mysql> SELECT INET NTOA('1075594054');
+--------------------------+
| INET NTOA('1075594054') |
+---------------------------+
\begin{bmatrix} 64.28.67.70 \end{bmatrix}+---------------------------+
1 row in set (0.00 sec)
```
# INSERT(ciąg, pozycja, długość, podciąg)

Funkcja wstawia łańcuch, opcjonalnie nadpisując istniejący podciąg. Drugi argument wskazuje znak, a trzeci określa, ile znaków usunąć od wskazanego znaku przed wstawieniem łańcucha. Rysunek 12.65 ilustruje wstawienie ciągu ABC w pozycji 3 z nadpisaniem jednego znaku.

Rysunek 12.65. **Funkcia** 

INSERT

mysql> SELECT INSERT('abcdefg', 3, 1, 'ABC'); "################################" | INSERT('abcdefg', 3, 1, 'ABC') | "################################" abABCdefg and the state of the state of the state of the state of the state of the state of the state of the state of the state of the state of the state of the state of the state of the state of the state of the state of "################################"  $1$  row in set  $(0.00$  sec)

# INSTR(ciąg, podciąg)

Funkcja zwraca wskaźnik do pierwszego wystąpienia podciągu w danym ciągu — patrz: rysunek 12.66.

Rysunek 12.66.

Funkcja INSTR

```
mysql> SELECT INSTR('samolot', 'lot');
"#########################"
| INSTR('samolot', 'lot') |
"#########################"
         5<sub>1</sub>"#########################"
1 row in set (0.00 sec)
```
# LCASE(ciąg)

Funkcja zwraca łańcuch z wielkimi literami zamienionymi na małe — patrz: rysunek 12.67. Aliasem jest LOWER.

Rysunek 12.67.

Funkcja LCASE

mysql> SELECT LCASE('AbCd'); "###############" | LCASE('AbCd') | "###############"  $|abcd|$ "###############"  $1$  row in set  $(0.00$  sec)

# LEFT(ciąg, długość)

Funkcja zwraca podciąg z danego ciągu o podanej długości — patrz: rysunek 12.68.

Rysunek 12.68. Funkcja LEFT

```
mysql> SELECT LEFT('abcdef', 3);
"###################"
| LEFT('abcdef', 3) |
"###################"
|abc|"###################"
1 row in set (0.00 sec)
```
# LENGTH(ciąg)

Funkcja zwraca liczbę bajtów dla danego ciągu — patrz: rysunek 12.69. Znaki dwubajtowe są interpretowane przez tę funkcję jako 2. Aby odnaleźć liczbę znaków w ciągach zawierających znaki wielobajtowe, należy zastosować funkcję CHAR\_LENGTH. Aliasem LENGHT jest OCTET\_LENGHT.

#### Rysunek 12.69.

Funkcja **LENGTH** 

```
mysql> SELECT LENGTH('abc');
"###############"
| LENGTH('abc') |"###############"
\begin{array}{|c|c|c|c|c|c|}\n\hline\n\text{ }} & \text{ }} & 3 & \end{array}"###############"
1 row in set (0.00 sec)
```
# LOAD\_FILE(nazwa)

Funkcja zwraca zawartość pliku znajdującego się w systemie plików serwera. Użytkownik musi mieć uprawnienia do otwarcia tego pliku w obrębie MySQL, a sam plik musi być udostęniony do odczytu wszystkim użytkownikom systemu. Na rysunku 12.70 przedstawiono ładowanie treści wiadomości z forum do tabeli przechowującej wiadomości.

```
Rysunek 12.70.
```
Funkcja LOAD\_FILE

```
mysql> UPDATE wiadomosci
SET tresc=LOAD_FILE('/home/forum/1234.txt')
WHERE Lp=245;
```
# LOCATE(podciąg, ciąg[, pozycja])

Funkcja zwraca miejsce pierwszego wystąpienia podciągu w drugim argumencie — patrz: rysunek 12.71. Opcjonalnie wyszukiwanie można rozpocząć od określonej pozycji.

Rysunek 12.71. **Funkcia** LOCATE

```
mysql> SELECT LOCATE('b', 'abcabc', 3);
"##########################"
| LOCATE('b', 'abcabc', 3) |
"##########################"
        5<sub>1</sub>"##########################"
1 row in set (0.00 sec)
```
#### LOWER(ciąg)

Jest to alias funkcji LCASE.

# LPAD(ciąg, długość, wypełnienie)

Funkcja dopełnia ciąg do określonej długości, dodając z lewej strony znaki podane w ciągu — patrz: rysunek 12.72. Ciąg wypełniający w razie potrzeby będzie powtarzany.

Rysunek 12.72. Funkcja LPAD

```
mysql> SELECT LPAD('abc', 15, '.');
"######################"
| LPAD('abc', 15, '.') |
"######################"
|\dots\ldots\ldotsabc|"######################"
1 row in set (0.00 sec)
```
# LTRIM(ciąg)

Funkcja usuwa spacje z lewej strony ciągu — patrz: rysunek 12.73.

Rysunek 12.73. Funkcja LTRIM

mysql> SELECT LTRIM(' abc'); "###################"  $|\text{ LTRIM}(' \text{abc'})|$ "###################"  $|$  abc "###################"  $1$  row in set  $(0.00$  sec)

# MAKE\_SET(pole\_bitowe, …)

Funkcja zwraca listę łańcuchową utworzoną w efekcie wybierania elementów z listy na podstawie pola bitowego. Cyfry binarne pola ustawione na 1 powodują wybranie elementu z listy. Pierwszy element z lewej odpowiada pierwszemu bitowi. Funkcja zwraca łańcuch z elementami zbioru oddzielonymi przecinkami. Na rysunku 12.74 liczba dziesiętna 5 to dwójkowo 0101, co powoduje wybranie pierwszego i trzeciego elementu.

Rysunek 12.74. Funkcja MAKE\_SET

```
mysql> SELECT MAKE_SET(5, 'a', 'b', 'c');
"############################"
| MAKE SET(5, 'a', 'b', 'c') |
"############################"
|a, c"############################"
1 row in set (0.00 sec)
```
#### MATCH (…) AGAINST (ciąg)

Słowo kluczowe MATCH dopasowuje łańcuch do listy kolumn i zwraca liczbę zmiennoprze- $\chi$ cinkową od 0,0 do 1,0. Wskazane kolumny muszą mieć przypisany indeks FULLTEXT. Omówienie tego typu indeksów znajduje się w rozdziale 11. "Typy kolumn i indeksów".

MySQL dzieli ciąg tekstowy przekazany do instrukcji MATCH na poszczególne wyrazy. Znakiem separującym wyrazy jest spacja. Wyrazy mogą być również otoczone apostrofami lub wzięte w cudzysłów. Wyrazy trzyliterowe oraz krótsze zostają odrzucone. Instrukcja powoduje sortowanie wierszy według ich malejącej istotności. Wiersze nieistotne nie zostaną w ogóle zwrócone. Rysunek 12.75 przedstawia wyszukiwanie treści wiadomości w MySQL.

Rysunek 12.75. Funkcja **MATCH** 

mysql> SELECT Lp FROM wiadomosc WHERE MATCH (tresc) AGAINST ('MySQL');

#### MD5(ciąg)

Funkcja zwraca 32-znakową wartość będącą efektem mieszania (ang. hash) zgodnie z dokumentem RFC 1321 — patrz: rysunek 12.76. Identyfikatory MD5 teoretycznie są niepowtarzalne dla każdego łańcucha.

```
Rysunek 12.76.
```

```
Funkcja MD5
```

```
sql> SELECT MD5('Kim jest Lew Rywin?');
"##################################"
| MD5('Kim jest Lew Rywin?') |
"##################################"
| 2b6bb069b4321019d65928493117d54a |
"##################################"
1 row in set (0.00 \text{ sec})
```
# MID(ciąg, pozycja, długość)

Jest to alias funkcji SUBSTRING.

#### OCT(liczba\_całk)

Funkcja zwraca ósemkową reprezentację dziesiętnej liczby całkowitej — patrz: rysunek 12.77.

Rysunek 12.77. Funkcja OCT

```
sq1> SELECT OCT(16);
+ - - - - - - - +| OCT(16) |+ - - - - - - - +\mid 20
+ - - - - - - - - +1 row in set (0.00 sec)
```
#### OCTET\_LENGTH(ciąg)

Jest to alias funkcji  .

### ORD(ciąg)

Funkcja zwraca liczbę porządkową dla pierwszego znaku z lewej strony w danym ciągu. W odróżnieniu od ASCII, ORD bierze pod uwagę znaki wielobajtowe.

### PASSWORD(ciąg)

Funkcja szyfruje podane w formacie tekstowym hasło. Proces szyfrowania jest nieodwracalny. Funkcja ta jest przeznaczona do wstawiania wartości do kolumny haseł w mysql.user — tabeli uprawnień użytkowników. Rysunek 12.78 przedstawia kod SQL zmieniający hasło na "sekret".

Rysunek 12.78. Funkcja PASSWORD

mysql> UPDATE user SFT Password=PASSWORD('sekret') WHERE User='leon':

# POSITION(podciąg IN ciąg)

Jest to inna forma funkcji LOCATE. Różnica polega na innej postaci argumentów — patrz: rysunek 12.79.

Rysunek 12.79.

Funkcia POSITION

```
mysql> SELECT POSITION('b' IN 'abcabc');
"###########################"
| POSITION('b' IN 'abcabc') |
"###########################"
         \sim 2 |
"###########################"
1 row in set (0.00 sec)
```
# REPEAT(ciąg, powtórzenia)

Funkcja zwraca łańcuch złożony z danego ciągu, powtórzonego określoną liczbę razy patrz: rysunek 12.80.

Rysunek 12.80. Funkcja REPEAT

```
mysql> SELECT REPEAT('a', 10);
"#################"
| REPEAT('a', 10) |
"#################"
| aaaaaaaaa |"#################"
1 row in set (0.00 sec)
```
#### REPLACE(w\_ciągu, stary\_ciąg, nowy\_ciąg)

Funkcja zamienia każde wystąpienie starego ciągu w ciągu na nowy ciąg — patrz: rysunek 12.81.

#### Rysunek 12.81.

Funkcja **REPLACE** 

mysql> SELECT REPLACE('a-b-c-d', '-', '/'); "##############################" | REPLACE('a-b-c-d', '-', '/') | "##############################"  $|a/b/c/d|$ "##############################"  $1$  row in set  $(0.00 \text{ sec})$ 

#### REVERSE(ciąg)

Funkcja odwraca kolejność znaków w ciągu — patrz: rysunek 12.82.

#### Rysunek 12.82.

**Funkcia REVERSE** 

mysql> SELECT REVERSE('abcdef'); "###################" | REVERSE('abcdef') | "###################"  $|$  fedcba  $|$ "###################"  $1$  row in set  $(0.00$  sec)

### RIGHT(ciąg, liczba)

Funkcja zwraca określoną liczbę znaków od prawej strony danego ciągu. Do pobierania znaków z lewej strony ciągu służy funkcja LEFT — patrz: rysunek 12.83.

Rysunek 12.83. **Funkcia** RIGHT

```
mysql> SELECT RIGHT('abcdef', 3);
"####################"
| RIGHT('abcdef', 3) |
"####################"
| def |"####################"
1 row in set (0.00 sec)
```
# RPAD(ciąg, długość, wypełnienie)

Funkcja dopełnia ciąg do określonej długości, dodając z prawej strony znaki podane w ciągu wypełnienie. Do wypełniania ciągu po lewej stronie służy funkcja LPAD. Rysunek 12.84 przedstawia prawostronne dopełnianie łańcucha 15 kropkami.

#### **Rysunek 12.84.** Funkcja

**RPAD** 

```
mysql> SELECT RPAD('abc', 15, '.');
+-----------------------+
| RPAD('abc', 15, '.') |
\begin{bmatrix} abc \dots b c \end{bmatrix}1 row in set (0.00 sec)
```
### **RTRIM(ciąg)**

Funkcja usuwa spacje po prawej stronie ciągu. Na rysunku 12.85 z ciągu usunięte zostają spacje z prawej strony, po czym jest on łączony z innym ciągiem, aby pokazać brak spacji.

**Rysunek 12.85.** 

Funkcia RTRIM

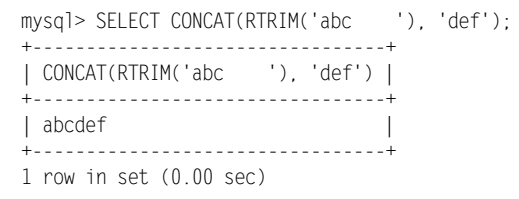

### **SOUNDEX(ciag)**

Funkcja zwraca ciąg będący rezultatem mieszania, oparty na tym, jakie jest brzmienie danego słowa. Donald Knuth opisał ten algorytm w trzecim tomie książki "Sztuka programowania" (WNT, 2003). Rezultaty mieszania są czteroznakowe i rozpoczynają się od litery. Rysunek 12.86 ilustruje niewielką różnicę w angielskiej wymowie słów "lion" i "lying".

Rysunek 12.86. Funkcia **SOUNDEX** 

```
mysql> SELECT SOUNDEX('lion'), SOUNDEX('lying');
+-----------------+-------------------+
| SOUNDEX('lion') | SOUNDEX('lying') |
+-----------------+-------------------+
| L500 | L520 |
1 row in set (0.00 sec)
```
### **SPACE(liczba)**

Funkcja zwraca łańcuch złożony z podanej liczby spacji — patrz: rysunek 12.87. W zamian można zastosować funkcję REPEAT.

Rysunek 12.87. Funkcja SPACE

```
mysql> SELECT CONCAT('a', SPACE(10), 'b');
"#############################"
| CONCAT('a', SPACE(10), 'b') |
"#############################"
|a| b
"#############################"
1 row in set (0.00 \text{ sec})
```
#### STRCMP(ciąg, ciąg)

Funkcja porównuje dwa łańcuchy i zwraca 0, jeżeli są one równe, –1 — jeżeli pierwszy poprzedza drugi w kolejności alfabetycznej, i 1 — jeżeli pierwszy występuje w kolejności alfabetycznej po drugim. Rysunek 12.88 pokazuje, że "abc" stoi przed "abd".

Rysunek 12.88.

Funkcja **STRCMP** 

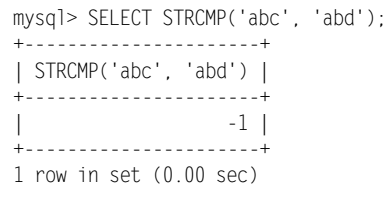

# SUBSTRING(ciąg FROM pozycja [FOR długość])

Funkcja zwraca podciąg. W tej wersji do separacji parametrów używane są słowa kluczowe. Jest to zgodne z normą ANSI.

# SUBSTRING(ciag, pozycjal, długość])

Funkcja zwraca podciąg rozpoczynający się od podanej pozycji — patrz: rysunek 12.89. Znaki w ciągu są numerowane od 1 i jeżeli nie została podana długość, zwrócona zostaje reszta ciągu.

Rysunek 12.89.

Funkcja **SUBSTRING** 

mysql> SELECT SUBSTRING('abcdef', 3, 3); "###########################" | SUBSTRING('abcdef', 3, 3) | "###########################"  $|$  cde "###########################"  $1$  row in set  $(0.00$  sec)

#### SUBSTRING\_INDEX(ciąg, separator, liczba)

Funkcja zwraca podciąg, który zawiera podaną liczbę elementów oddzielonych separatorami. Jeżeli ilość jest dodatnia, podciąg jest pobierany od lewej. Jeżeli ilość jest ujemna, podciąg jest pobierany od prawej. Na rysunku 12.90 zwrócone zostają pierwsze dwie wartości z listy elementów oddzielonych przecinkami w ciągu źródłowym.

Rysunek 12.90.

```
Funkcia
SUBSTRING_INDEX
```

```
mysql> SELECT SUBSTRING_INDEX('a,b,c,d', ',', 2);
"####################################"
| SUBSTRING INDEX('a,b,c,d', ',', 2) |
"####################################"
|a,b|"####################################"
1 row in set (0.00 \text{ sec})
```
# TRIM([BOTH|LEADING|TRAILING] wypełnienie FROM] ciąg)

Funkcja usuwa znaki wypełniające z ciągu. Domyślnie usuwa spacje po obu stronach łańcucha — patrz: rysunek 12.91.

Rysunek 12.91. Funkcja

TRIM

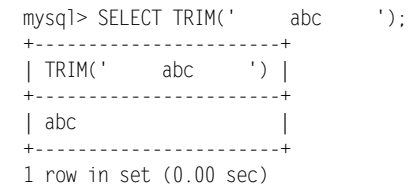

### UCASE(ciąg)

Funkcja zwraca łańcuch z małymi literami zamienionymi na wielkie — patrz: rysunek 12.92. Zamianę ciągu na małe litery umożliwia LCASE.

Rysunek 12.92.

Funkcja **UCASE** 

mysql> SELECT UCASE('AbCd'); "###############" | UCASE('AbCd') | "###############"  $|$  ABCD  $|$ "###############"  $1$  row in set  $(0.00$  sec)

# UPPER(ciąg)

Jest to alias funkcji UCASE.

# **Czas**

Funkcje tu opisane operują na wartościach opisujących czas. W zależności od kontekstu wartości te przybierają formy kolumn, łańcuchów i liczb całkowitych. Na przykład funkcja NOW zwraca domyślnie łańcuch typu 2001-04-20 12:59:58, ale jeżeli oczekiwana jest liczba całkowita, to zwraca 20010420125958. Każda funkcja, która oczekuje daty lub czasu, zaakceptuje połączony czas i datę.

#### ADDDATE(data, INTERVAL typ wartości)

Jest to alias funkcji DATE ADD.

#### CURDATE()

Funkcja zwraca bieżącą datę — patrz: rysunek 12.93. Można w tym celu użyć również CUR-RENT\_DATE.

Rysunek 12.93. Funkcja **CURDATE** 

```
mysql> SELECT CURDATE();
+ - - - - - - - - - +\vert CURDATE() \vert"############"
| 2003 - 05 - 26 |+ - - - - - - - - - +1 row in set (0.01 sec)
```
# CURRENT\_DATE

Funkcja zwraca bieżącą datę — patrz: rysunek 12.94. Jak widać, nie wymaga ona żadnych nawiasów. Zamiennie można zastosować CURDATE.

Rysunek 12.94.

**Funkcia** CURRENT\_DATE

mysql> SELECT CURRENT\_DATE; "##############" | CURRENT DATE | "##############"  $| 2003 - 05 - 26 |$ "##############"  $1$  row in set  $(0.00$  sec)

#### CURRENT\_TIME

Funkcja zwraca bieżący czas — patrz: rysunek 12.95. Jak widać, nie wymaga ona żadnych nawiasów. Zamiennie można zastosować CURTIME.

Rysunek 12.95.

Funkcja CURRENT\_TIME

```
mysql> SELECT CURRENT_TIME;
"##############"
| CURRENT TIME |
+ - - - - - - - - - - - - + +
| 05:21:26 |"##############"
1 row in set (0.00 sec)
```
# CURRENT\_TIMESTAMP

Funkcja zwraca bieżącą datę i czas — patrz: rysunek 12.96. Jak widać, nie wymaga ona żadnych nawiasów. Zamiennie można zastosować .

#### Rysunek 12.96.

**Funkcia** CURRENT \_TIMESTAMP

```
mysql> SELECT CURRENT_TIMESTAMP;
"#####################"
| CURRENT_TIMESTAMP |
"#####################"
\vert 2003-05-26 05:23:27 |
"#####################"
1 row in set (0.00 sec)
```
# CURTIME()

Funkcja zwraca bieżący czas — patrz: rysunek 12.97. Zamiennie można użyć CURRENT\_TIME.

```
Rysunek 12.97.
```
Funkcja **CURTIME** 

```
mysql> SELECT CURTIME();
+ - - - - - - - - +| CURTIME() |+ - - - - - - - - - +| 05:25:12 |+-----------+
1 row in set (0.00 sec)
```
# DATE\_ADD(data, INTERVAL wartość typ)

Funkcja dodaje czas do daty lub datownika. Czas jest określany za pomocą słowa kluczowego INTERVAL, po którym następuje liczba całkowita lub ciąg tekstowy i oznaczenie typu. Typy i wymagane przez nie formaty zostały przedstawione w tabeli 12.1. Słowa oznaczają tu pełne liczby.

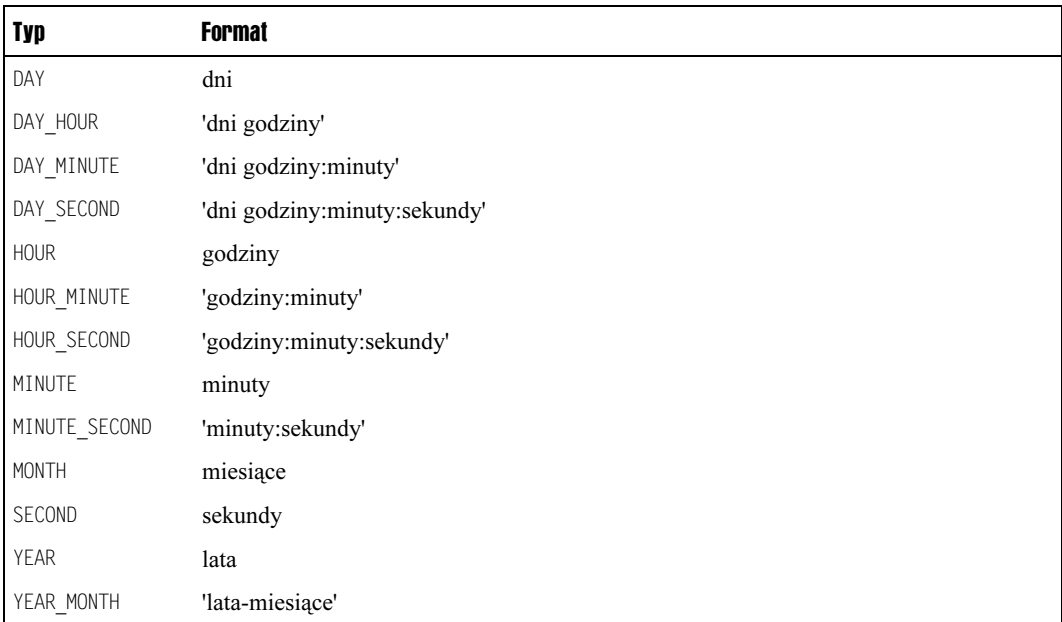

#### Tabela 12.1. Typy interwałów

Interwał czasowy można też dodać do daty za pomocą operatora dodawania (+), np. NOW() + INTERVAL 1 DAY. Aby odjąć czas od daty, należy posłużyć się funkcją DATE SUB lub znakiem minusa. Pominięcie części wartości interwału powoduje, że MySQL przyporządkowuje wartości od prawej do lewej, a brakujące wartości ustawia na zero. Na przykład podanie 1:2 dla interwału DAY MINUTE jest równorzędne użyciu MINUTE SECOND. Rysunek 12.98 przedstawia czas bieżący i czas sprzed dwóch tygodni.

#### **Rysunek 12.98.** Funkcja DATE\_ADD

```
mysql> SELECT NOW(), DATE ADD(NOW(), INTERVAL 14 DAY);
| DATE ADD(NOW(), INTERVAL 14 DAY) |
\mid NOW()
| 2003-05-26 05:39:25 | 2003-06-09 05:39:25
                               \overline{\phantom{a}}1 row in set (0.00 sec)
```
# **DATE FORMAT(data, format)**

Funkcja formatuje datę zgodnie z podanym formatem. Łańcuch formatujący może zawierać dowolną liczbę kodów rozpoczynających się od znaku procenta (%), symbolizujących poszczególne elementy daty. Reszta znaków łańcucha zostaje zwrócona w postaci dosłownej. Kody zostały wymienione w tabeli 12.2.

#### Tabela 12.2. Kody DATE\_FORMAT

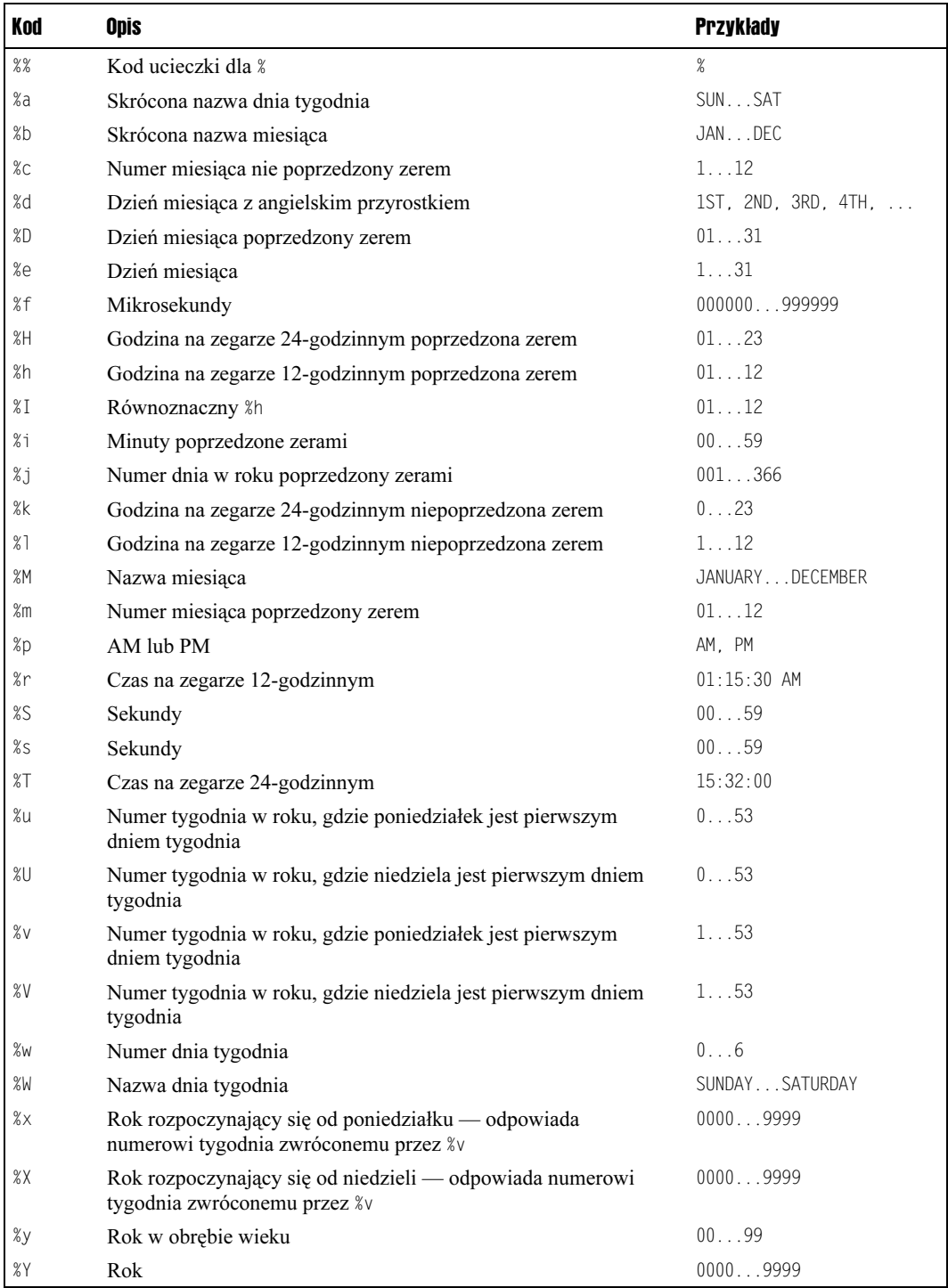

Kody v, V, x i X wykorzystują zasadę, że rok musi zaczynać się albo w niedzielę, albo w poniedziałek. Zgodnie z tą logiką, 1 stycznia 1970 roku należał do 53. tygodnia roku 1969. Rysunek 12.99 przedstawia datę 1 stycznia 1970 sformatowaną tak, aby zawierała dzień tygodnia.

```
Rysunek 12.99.
```
Funkcja DATE\_FORMAT

```
mysql> SELECT DATE_FORMAT('1970-01-01', '%W, %M %D, %Y');
"############################################"
| DATE FORMAT('1970-01-01', '%W, %M %D, %Y') |
"############################################"
$=2%0/-
@/2/%-
(O7$
"############################################"
1 row in set (0.01 sec)
```
# DATE\_SUB(data, INTERVAL wartość typ)

Funkcja odejmuje interwał czasowy od daty lub datownika. Jej sposób użycia został opisany przy okazji funkcji DATE ADD. Do odejmowania od daty można również użyć operatora odejmowania (-).

### DAYNAME(data)

Funkcja zwraca nazwę dnia tygodnia dla podanej daty. Z rysunku 12.100 wynika, że 1 stycznia 1970 roku przypadał w czwartek.

Rysunek 12.100.

```
Funkcja
DAYNAME
```

```
mysql> SELECT DAYNAME('1970-01-01');
"#######################"
| DAYNAME('1970-01-01') |
"#######################"
| Thursday
          Service States
"#######################"
1 row in set (0.00 sec)
```
# DAYOFMONTH(data)

Funkcja zwraca dzień miesiąca na podstawie podanej daty. Z rysunku 12.101 wynika, że 1 stycznia 1970 był pierwszym dniem miesiąca.

Rysunek 12.101. Funkcja **DAYOFMONTH** 

```
mysql> SELECT DAYOFMONTH('1970-01-01');
"##########################"
| DAYOFMONTH('1970-01-01') |
"##########################"
            $$
"##########################"
1 row in set (0.00 sec)
```
#### DAYOFWEEK(data)

Funkcja zwraca dzień tygodnia jako liczbę. Niedziela jest traktowana jako pierwszy dzień tygodnia. Z rysunku 12.102 wynika, że 1 stycznia 1970 roku był piątym dniem tygodnia, czyli czwartkiem.

Rysunek 12.102.

```
Funkcia
DAYOFWEEK
```

```
mysql> SELECT DAYOFWEEK('1970-01-01');
"#########################"
| DAYOFWEEK('1970-01-01') |
"#########################"
                     -5"#########################"
1 row in set (0.00 sec)
```
# DAYOFYEAR(data)

Funkcja zwraca liczbę dni od początku roku, traktując 1 stycznia jako pierwszy dzień. Z rysunku 12.103 wynika, że 6 maja 1984 roku był 127. dniem roku.

Rysunek 12.103. Funkcja **DAYOFYEAR** 

```
mysql> SELECT DAYOFYEAR('1984-05-06 01:30:00');
"##################################"
| DAYOFYEAR('1984-05-06 01:30:00') |
"##################################"
                  127 \; | \;"##################################"
1 row in set (0.01 sec)
```
# EXTRACT(typ FROM data)

Funkcja pobiera z daty wartość o określonym typie. Dopuszczalne typy to nazwy interwałów, akceptowane przez funkcję DATE ADD. Wymieniono je w tabeli 12.1. Rysunek 12.104 przedstawia pobieranie roku z daty.

Rysunek 12.104.

Funkcja **EXTRACT** 

```
mysql> SELECT EXTRACT(YEAR FROM '1970-01-01');
"#################################"
| EXTRACT(YEAR FROM '1970-01-01') |
"#################################"
                           1970 1
"#################################"
1 row in set (0.00 sec)
```
#### FROM\_DAYS(dni)

Funkcja zwraca datę na podstawie liczby dni od początku danego systemu kalendarzowego. Jednak daty przed rokiem 1582 nie są przedstawiane dokładnie. MySQL nie bierze pod uwagę zmian, jakie nastąpiły z chwilą wprowadzenia kalendarza gregoriańskiego. Rysunek 12.105 demonstruje zastosowanie tej funkcji. Odwrotne działanie ma funkcja T0 DAYS.

Rysunek 12.105. **Funkcia** 

FROM\_DAYS

```
mysql> SELECT FROM_DAYS(719528);
"###################"
| FROM DAYS(719528) |
"###################"
\begin{array}{|c|c|c|c|c|c|} \hline & 1970 - 01 - 01 & \\\hline \end{array}"###################"
1 row in set (0.00 sec)
```
# FROM\_UNIXTIME(sekundyL, format])

Funkcja zwraca datę na podstawie datownika UNIX-a, który jest liczbą sekund od 1 stycznia 1970 roku. Opcjonalny argument format definiuje format zwracanego łańcucha. Może on zawierać te same kody, których używa się z DATE FORMAT — patrz: tabela 12.2. Wartości przekazane do FROM UNIXTIME są przeznaczone dla czasu Greenwich (GMT). Rysunek 12.106 przedstawia rezultaty dla komputera w strefie środkowoeuropejskiej.

```
Rysunek 12.106.
```
Funkcja FROM\_UNIXTIME

```
mysql> SELECT FROM_UNIXTIME(28800);
"######################"
| FROM UNIXTIME(28800) |"######################"
\vert 1970-01-01 09:00:00 \vert"######################"
1 row in set (0.00 sec)
```
# HOUR(czas)

Funkcja zwraca godzinę na podstawie podanego czasu — patrz: rysunek 12.107.

Rysunek 12.107.

Funkcja HOUR

```
mysq1> SELECT HOUR('01:23:45');
"##################"
| HOUR('01:23:45') |"##################"
      $$
"##################"
1 row in set (0.00 sec)
```
#### MINUTE(czas)

Funkcja zwraca minutę na podstawie podanego czasu — patrz: rysunek 12.108.

Rysunek 12.108.

Funkcja MINUTE

mysql> SELECT MINUTE('01:23:45'); "####################"  $\vert$  MINUTE('01:23:45') | "####################"  $23$ "####################"  $1$  row in set  $(0.01$  sec)

#### MONTH(data)

Funkcja zwraca miesiąc jako liczbę na podstawie podanej daty, począwszy od 1 — patrz: rysunek 12.109.

Rysunek 12.109. Funkcja **MONTH** 

```
mysql> SELECT MONTH('1970-01-01');
"#####################"
| MONTH('1970-01-01') |"#####################"
\begin{array}{|c|c|c|c|c|}\n\hline\n\text{1} & \text{1}\n\end{array}"#####################"
1 row in set (0.00 sec)
```
# MONTHNAME(data)

Funkcja zwraca nazwę miesiąca na podstawie podanej daty — patrz: rysunek 12.110.

Rysunek 12.110. Funkcja **MONTHNAME** 

```
mysql> SELECT MONTHNAME('1970-01-01');
"#########################"
| MONTHNAME('1970-01-01') |
"#########################"
| January |
"#########################"
1 row in set (0.00 sec)
```
#### NOW()

Funkcja zwraca bieżącą datę i czas. Zwrócona wartość będzie odpowiednia do kontekstu wywołania. Rysunek 12.111 przedstawia wersję łańcuchową.

**Rysunek 12.111.** Funkcja NOW

mysql> SELECT NOW(); +----------------------+  $\vert$  NOW()  $\vert$  $|$  2003-05-26 07:22:12 |  $+ - - - - - - - - - - - - - - - - - - - - - - - - 1$  row in set  $(0.00$  sec)

#### **PERIOD\_ADD(okres, miesiące)**

Funkcja dodaje określoną liczbę miesięcy do okresu, który jest miesiącem pewnego roku. Z rysunku 12.112 wynika, że 15 miesięcy po styczniu 1970 nastąpi kwiecień 1971 roku.

**Rysunek 12.112.** Funkcia

PERIOD\_ADD

```
mysql> SELECT PERIOD ADD(197001, 15);
+--------------------------+
| PERIOD ADD(197001, 15) |
+-------------------------+
| 197104 |
1 row in set (0.00 \text{ sec})
```
#### **PERIOD\_DIFF(okres, okres)**

Funkcja zwraca różnicę w miesiącach pomiędzy dwoma okresami. Okres to miesiąc określonego roku. Z rysunku 12.113 wynika, że styczeń 1970 roku był o 15 miesięcy wcześniej niż kwiecień roku 1971.

**Rysunek 12.113.** Funkcia PERIOD\_DIFF

```
mysql> SELECT PERIOD DIFF(197001, 197104);
+--------------------------------+
| PERIOD DIFF(197001, 197104) |
+-------<del>-</del>----------------------+
\vert -15 \vert+-------------------------------+
1 row in set (0.00 \text{ sec})
```
#### **OUARTER(data)**

Funkcja zwraca kwartał roku dla danej daty. Pierwszy kwartał rozpoczyna się wraz z początkiem roku i obejmuje pierwsze trzy miesiące. Z rysunku 12.114 wynika, że 1 stycznia 1970 roku przypada w pierwszym kwartale.

Rysunek 12.114.

Funkcja **QUARTER** 

```
mysql> SELECT QUARTER('1970-01-01');
"#######################"
| QUARTER('1970-01-01') |
"#######################"
                \begin{array}{|c|c|c|c|c|}\n\hline\n1 & 1\n\end{array}"#######################"
1 row in set (0.00 sec)
```
# SECOND(czas)

Funkcja zwraca sekundy z podanego czasu — patrz: rysunek 12.115.

Rysunek 12.115. Funkcja

**SECOND** 

```
mysql> SELECT SECOND ('01:23:45');
"#####################"
\vert SECOND ('01:23:45') \vert"#####################"
                 45|"#####################"
1 row in set (0.00 sec)
```
# SEC\_TO\_TIME(sekundy)

Funkcja zwraca czas na podstawie liczby sekund — patrz: rysunek 12.116. Nie ma tu ograniczenia do wartości, które mieszczą się w obrębie jednego dnia. Podanie liczby sekund większej niż 86 400 spowoduje po prostu zwrócenie wartości większej niż 24 godziny. Odwrotne działanie ma funkcja TIME TO SEC.

Rysunek 12.116. Funkcia SEC\_TO\_TIME

```
mysq1> SELECT SEC TO TIME(5025);
...............<del>.</del><br>+--------------------
| SEC TO TIME(5025) |
"###################"
| 01:23:45"###################"
1 row in set (0.00 sec)
```
# SUBDATE(data, INTERVAL wartość typ)

Jest to alias funkcji DATE\_SUB.

# SYSDATE()

Jest to alias funkcji NOW.

#### TIME\_FORMAT(czas, format)

Funkcja zwraca czas sformatowany zgodnie z kodami podanymi w argumencie format. Dopuszczalne kody są takie same, jak w przypadku funkcji DATE FORMAT. Rysunek 12.117 przedstawia czas sformatowany dla zegara dwunastogodzinnego.

Rysunek 12.117.

**Funkcia** TIME\_FORMAT

```
mysql> SELECT TIME_FORMAT('23:45:01', '%r');
"###############################"
| TIME_FORMAT('23:45:01', '%r') |
"###############################"
11:45:01 PM
"###############################"
1 row in set (0.00 sec)
```
# TIME\_TO\_SEC(czas)

Funkcja zwraca liczbę sekund, jaką reprezentuje podany czas — patrz: rysunek 12.118. Wykonuje ona operację odwrotną do funkcji SEC TO TIME.

Rysunek 12.118. Funkcja TIME\_TO\_SEC

```
mysql> SELECT TIME TO SEC('01:23:45');
"#########################"
| TIME TO SEC('01:23:45') |
"#########################"
\frac{1}{1} 5025
"#########################"
1 row in set (0.04 sec)
```
# TO\_DAYS(data)

Funkcja zwraca liczbę dni od początku systemu kalendarzowego do danej daty — patrz rysunek 12.119. Daty przed 1582 rokiem nie są odwzorowywane dokładnie w związku ze zmianami dokonanymi w kalendarzu gregoriańskim. Funkcja wykonuje operację odwrotną do FROM DAYS. Za jej pomocą można obliczać liczbę dni dzielącą dwie daty. Na przykład TO DAYS("2001-09-01")-TO DAYS("2001-02-01") zwraca 212 — liczbę dni od 1 września 2001 do 1 lutego 2001 roku.

Rysunek 12.119.

Funkcja TO\_DAYS

```
mysql> SELECT TO_DAYS('1970-01-01');
"#######################"
| TO DAYS('1970-01-01') |"#######################"
     719528
"#######################"
1 row in set (0.00 sec)
```
#### UNIX\_TIMESTAMP([data\_i\_czas])

Funkcja zwraca bieżący czas jako datownik UNIX-a, który zdefiniowany jest jako liczba sekund od 1 stycznia 1970 roku dla czasu Greenwich — patrz: rysunek 12.120. Jeżeli podane zostaną opcjonalne data i czas, zwrócony zostanie datownik dla tejże daty.

```
Rysunek 12.120.
```

```
Funkcia
UNIX_TIMESTAMP
```

```
mysql> SELECT UNIX_TIMESTAMP();
"##################"
\vert UNIX_TIMESTAMP() \vert"##################"
| 1053929364 |
"##################"
1 row in set (0.00 sec)
```
# WEEK(datal, pierwszy\_dzień])

Funkcja zwraca numer tygodnia na podstawie podanej daty — patrz: rysunek 12.121. Tygodnie są liczone od pierwszego tygodnia roku. Pierwszy dzień tygodnia to domyślnie niedziela, ale jeżeli drugi argument wynosi 1, wówczas za początek tygodnia uważany jest poniedziałek.

Rysunek 12.121. Funkcja **WFFK** 

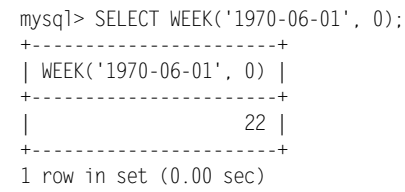

# WEEKDAY(data)

Funkcja zwraca numer dnia tygodnia na podstawie podanej daty, gdzie poniedziałek ma numer 0. Z rysunku 12.122 wynika, że 6 czerwca 1970 roku przypadał w sobotę.

Rysunek 12.122.

Funkcja **WEEKDAY** 

mysql> SELECT WEEKDAY('1970-06-06'); "#######################" | WEEKDAY('1970-06-06') | "#######################"  $\vert$  5 | "#######################"  $1$  row in set  $(0.00 \text{ sec})$ 

#### YEAR(data)

Funkcja zwraca rok dla podanej daty — patrz: rysunek 12.123.

Rysunek 12.123.

Funkcja YEAR

mysql> SELECT YEAR('1970-06-06'); "####################"  $|$  YEAR('1970-06-06') | "####################" 1970 | "####################"  $1$  row in set  $(0.01$  sec)

# YEARWEEK(dataC, pierwszy\_dzień])

Funkcja zwraca okres na podstawie daty. Drugi argument decyduje o tym, czy tygodnie zaczynają się od niedzieli, czy od poniedziałku. W pierwszym przypadku należy użyć 0, a w drugim 1. Z rysunku 12.124 wynika, że 6 czerwca 1970 przypada w 22. tygodniu tego roku.

Rysunek 12.124. Funkcia **YEARWEEK** 

```
mysql> SELECT YEARWEEK('1970-06-06', 0);
"###########################"
| YEARWEEK('1970-06-06', 0) |
"###########################"
      197022"###########################"
1 row in set (0.00 sec)
```
# Pozostałe funkcje

Opisane tu funkcje nie pasują do żadnej z wcześniejszych kategorii.

# BIT\_COUNT(liczba\_całk)

Funkcja traktuje podaną liczbę całkowitą jako liczbę dwójkową i zwraca liczbę ustawionych w niej bitów. Z rysunku 12.125 wynika, że liczba dziesiętna 19 ma w swej postaci dwójkowej ustawione 3 bity.

Rysunek 12.125. Funkcja BIT\_COUNT

```
mysql> SELECT BIT_COUNT(19), BIN(19);
"###############"#########"
| BIT COUNT(19) | BIN(19) |"###############"#########"
\begin{array}{|c|c|c|c|c|c|c|c|} \hline \quad & \quad & 3 & 10011 & \quad \\ \hline \end{array}"###############"#########"
1 row in set (0.01 sec)
```
#### **COALESCE(...)**

Funkcja zwraca pierwszy element, liczac od lewej strony listy, który nie jest wartościa null. Jeżeli wszystkie elementy są puste, zwracana jest wartość null. Rysunek 12.126 przedstawia jej działanie.

**Rysunek 12.126.** 

```
Funkcia
COALESCE
```

```
mysql> SELECT COALESCE(NULL, NULL, 1, NULL, 2, 3);
| COALESCE(NULL, NULL, 1, NULL, 2, 3) |
\vert 1
1 row in set (0.01 sec)
```
# **INTERVAL(cel, ...)**

Funkcja zwraca pozycję na liście elementów, od której cel jest większy, ale jednocześnie mniejszy niż kolejna wartość na liście. Elementy listy muszą być posortowane od najmniejszego do największego. W obrębie listy wykonywane jest wyszukiwanie binarne — pierwszy element ma numer 1. Z rysunku 12.127 wynika, że 9 jest większe niż piąty element, którym jest 7, i mniejsze od 11 na pozycji szóstej.

#### **Rysunek 12,127**

Funkcja **INTERVAL** 

```
mysql> SELECT INTERVAL(9.1.2.3.5.7.11.13.17):
+----------------------------------+
| INTERVAL(9,1,2,3,5,7,11,13,17) |
.<br>+----------------------------------+
        5<sup>1</sup>+-----------------------------------
1 row in set (0.00 \text{ sec})
```
### **ISNULL(wartość)**

Funkcja ISNULL zwraca 1, jeżeli argument ma wartość "null", lub  $0 - w$  innych przypadkach. Z rysunku 12.128 wynika, że do ISNULL przesłane zostały trzy wyrażenia.

#### **Rysunek 12.128.**

Funkcja **ISNULL** 

```
mysql> SELECT ISNULL(1), ISNULL(null), ISNULL(1+NULL):
| ISNULL(1) | ISNULL(null) | ISNULL(1+NULL) |
\begin{array}{ccc} \vert & 0 \vert & \vert & 1 \vert & \vert & 1 \vert \end{array}1 row in set (0.00 sec)
```
# **Procedury**

Procedury to funkcje, które działają na zbiorze wyników, zanim zostanie on przesłany do klienta. Wywołuje się je na końcu instrukcji wyboru. Do MySQL załączona jest tylko jedna procedura — analyse. W rozdziale 31. "Rozszerzanie możliwości" opisano tworzenie własnych procedur.

#### analyse([elementy [, pamięć]])

Procedura zwraca analizę tabeli. Możliwe jest ograniczenie maksymalnej liczby elementów branych pod uwagę dla każdej kolumny. Można również podać maksymalną ilość pamięci do wykorzystania podczas analizy — patrz: rysunek 12.129.

Rysunek 12.129.

Procedura analyse

```
sql> SELECT Nazwa, Cena
-> FROM produkty
-> WHERE Lp IN (1,2,3)
-> PROCEDURE analyse() \G;
WWWWWWWWWWWWWWWWWWWWWWWWWWW)%&WWWWWWWWWWWWWWWWWWWWWWWWWWW
Field_name: produkty.Nazwa
           Min value: Grzebień
            Max value: Szczotka
           Min length: 8
           Max length: 11
      Empties_or_zeros: 0
                Nulls: 0
Avg_value_or_avg_length: 9.0000
Std: NULL
Optimal_fieldtype: ENUM('Grzebień','Szczoteczka','Szczotka') NOT NULL
WWWWWWWWWWWWWWWWWWWWWWWWWWW*)%&WWWWWWWWWWWWWWWWWWWWWWWWWWW
Field_name: produkty.Cena
            Min value: 1.25
            Max value: 3.15
           Min_length: 4
           Max_length: 4
      Empties_or_zeros: 0
                Nulls: 0
Avg value or avg length: 2.30
                  Std: 0.79
Optimal_fieldtype: ENUM('1.25','2.50','3.15')                               NOT NULL
2 rows in set (0.01 sec)
```